#### МИНИСТЕРСТВО НАУКИ И ВЫСШЕГО ОБРАЗОВАНИЯ РОССИЙСКОЙ ФЕДЕРАЦИИ ФЕДЕРАЛЬНОЕ ГОСУДАРСТВЕННОЕ БЮДЖЕТНОЕ ОБРАЗОВАТЕЛЬНОЕ УЧРЕЖДЕНИЕ ВЫСШЕГО ОБРАЗОВАНИЯ «СЕВЕРО-КАВКАЗСКАЯ ГОСУДАРСТВЕННАЯ АКАДЕМИЯ»

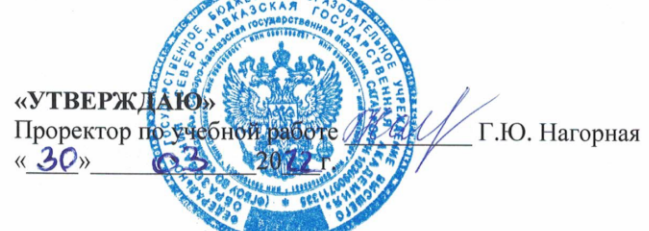

#### РАБОЧАЯ ПРОГРАММА ДИСЦИПЛИНЫ

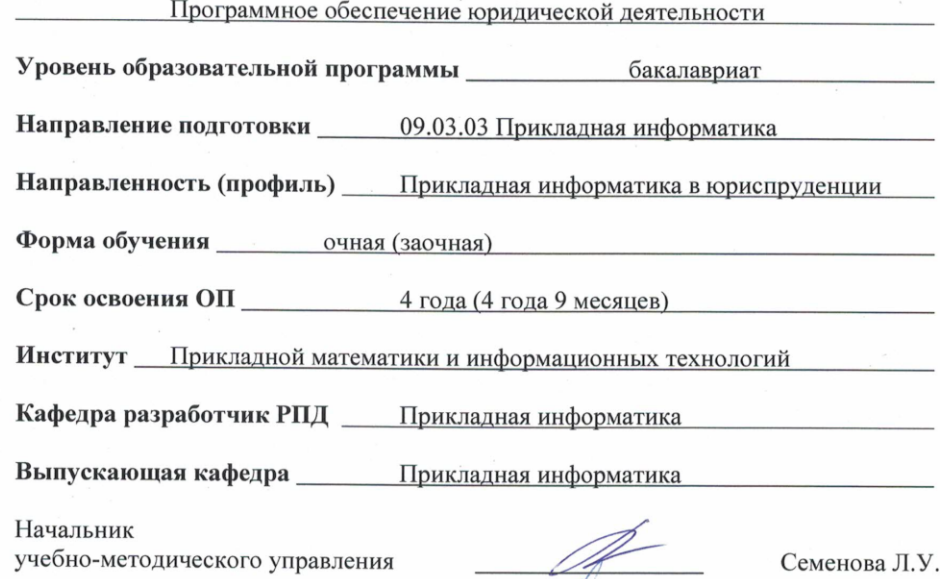

Директор института

Заведующий выпускающей кафедрой

Тебуев Д.Б. Хапаева Л.Х.

г. Черкесск, 2022 г.

#### **СОДЕРЖАНИЕ**

- **1. Цели освоения дисциплины**
- **2. Место дисциплины в структуре образовательной программы**
- **3. Планируемые результаты обучения по дисциплине**
- **4. Структура и содержание дисциплины**
	- 4.1. Объем дисциплины и виды учебной работы
	- 4.2. Содержание дисциплины
		- 4.2.1. Разделы (темы) дисциплины, виды учебной деятельности и формы контроля
		- 4.2.2. Лекционный курс
	- 4.2.3. Лабораторный практикум
	- 4.2.4. Практические занятия
	- 4.3. Самостоятельная работа обучающегося
- **5. Перечень учебно-методического обеспечения для самостоятельной работы обучающихся по дисциплине**
- **6. Образовательные технологии**
- **7. Учебно-методическое и информационное обеспечение дисциплины**
	- 7.1. Перечень основной и дополнительной учебной литературы
	- 7.2.Перечень ресурсов информационно-телекоммуникационной сети «Интернет»
	- 7.3. Информационные технологии, лицензионное программное обеспечение

#### **8. Материально-техническое обеспечение дисциплины**

- 8.1. Требования к аудиториям (помещениям, местам) для проведения занятий
- 8.2. Требования к оборудованию рабочих мест преподавателя и обучающихся
- 8.3. Требования к специализированному оборудованию
- **9. Особенности реализации дисциплины для инвалидов и лиц с ограниченными возможностями здоровья**

#### **Приложение 1. Фонд оценочных средств**

#### **1. ЦЕЛИ ОСВОЕНИЯ ДИСЦИПЛИНЫ**

Целью освоения дисциплины **«**Программное обеспечение юридической деятельности**»** является формирование у будущих специалистов способности оценивать и выбирать современные операционные среды и информационно-коммуникационные технологии для информатизации и автоматизации решения прикладных задач и создания юридических информационных систем.

При этом *з*адачами дисциплины являются:

- дать обучающимся общее представление о современных информационных технологиях в юриспруденции, тенденциях их развития;

- сформировать навыки работы с практическими инструментами - программными комплексами и информационными ресурсами;

- познакомить с современными технологиями, используемыми в юридической деятельности; - использовать современные информационно-коммуникационные технологии для решения профессиональных задач.

#### **2. МЕСТО ДИСЦИПЛИНЫ В СТРУКТУРЕ ОБРАЗОВАТЕЛЬНОЙ ПРОГРАММЫ**

2.1. Дисциплина «Программное обеспечение юридической деятельности» относится к части, формируемой участниками образовательных отношений Блока 1. Дисциплины (модули), имеет тесную связь с другими дисциплинами.

2.2. В таблице приведены предшествующие и последующие дисциплины, направленные на формирование компетенций дисциплины в соответствии с матрицей компетенций ОП.

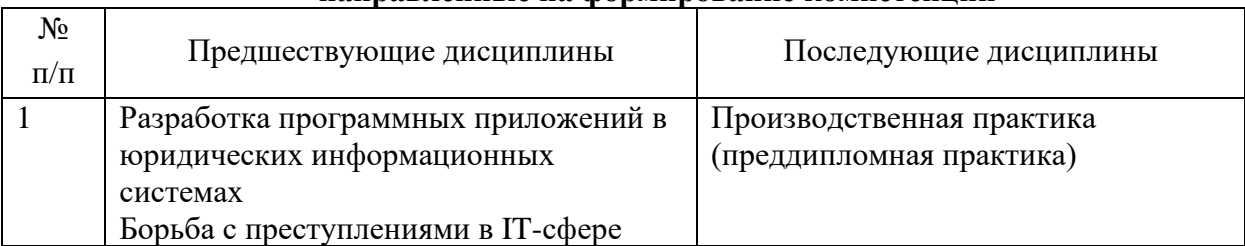

#### **Предшествующие дисциплины, направленные на формирование компетенций**

#### **3. ПЛАНИРУЕМЫЕ РЕЗУЛЬТАТЫ ОБУЧЕНИЯ**

Планируемые результаты освоения образовательной программы (ОП) – компетенции обучающихся определяются требованиями стандарта по направлению подготовки 09.03.03 Прикладная информатика и формируются в соответствии с матрицей компетенций ОП

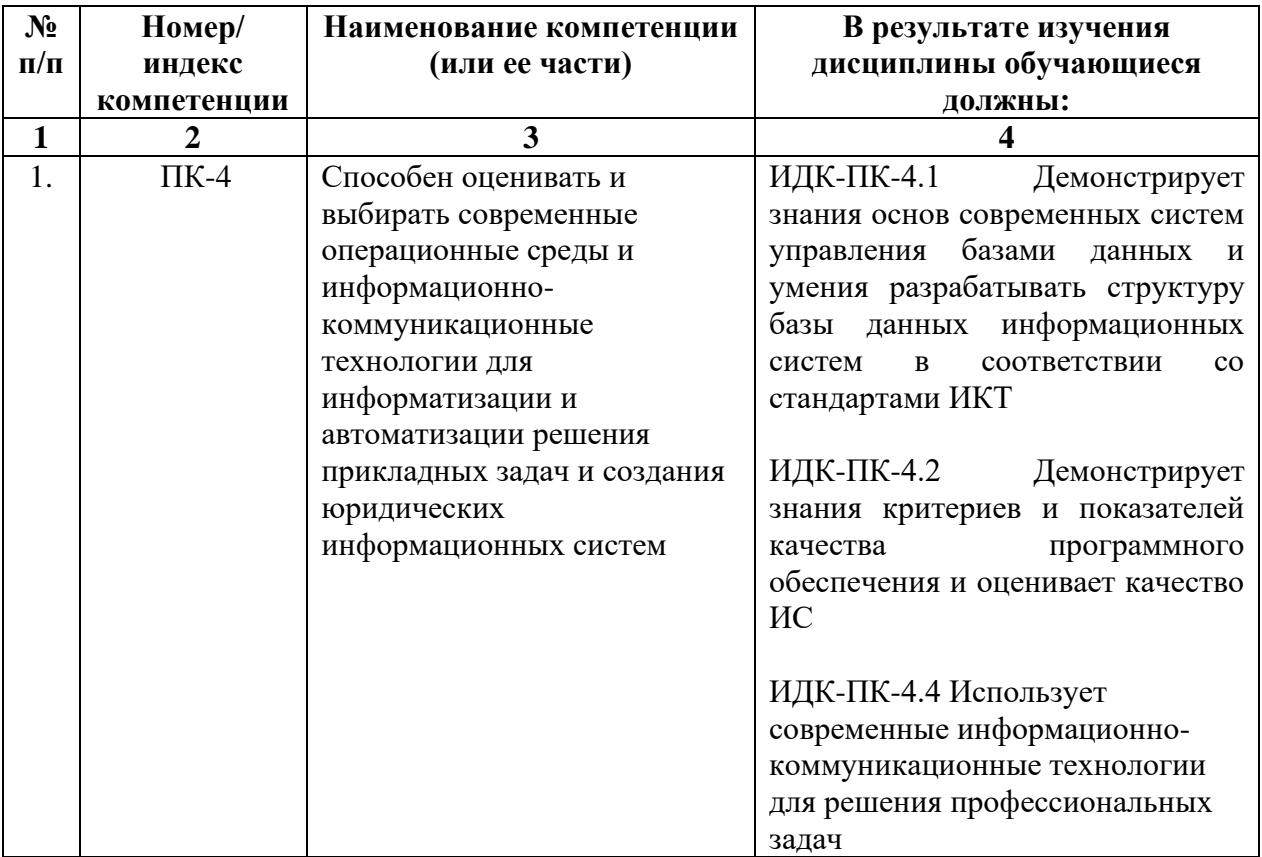

# **4. СТРУКТУРА И СОДЕРЖАНИЕ ДИСЦИПЛИНЫ**

# **4.1. ОБЪЕМ ДИСЦИПЛИНЫ И ВИДЫ УЧЕБНОЙ РАБОТЫ**

# **Очная форма обучения**

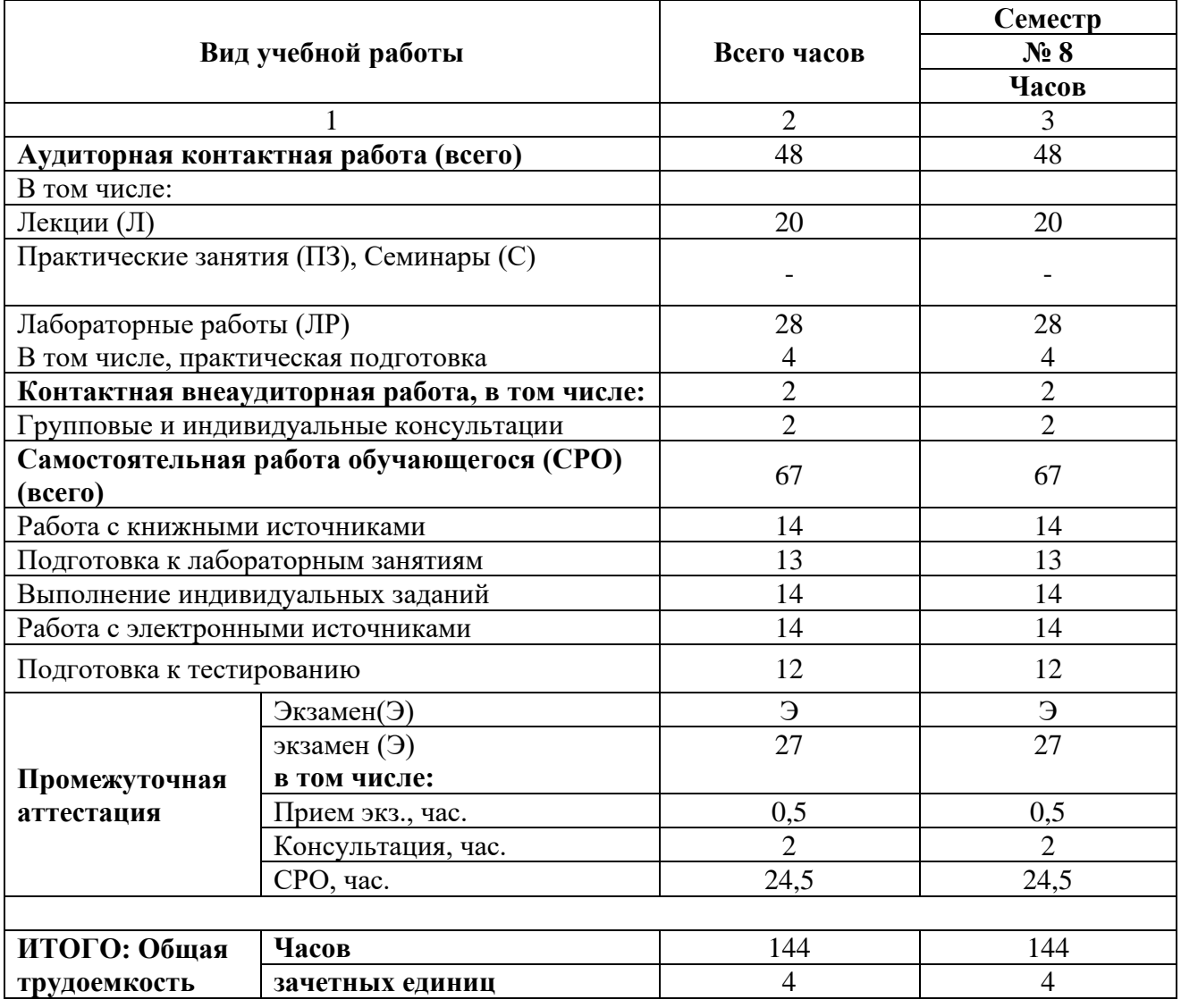

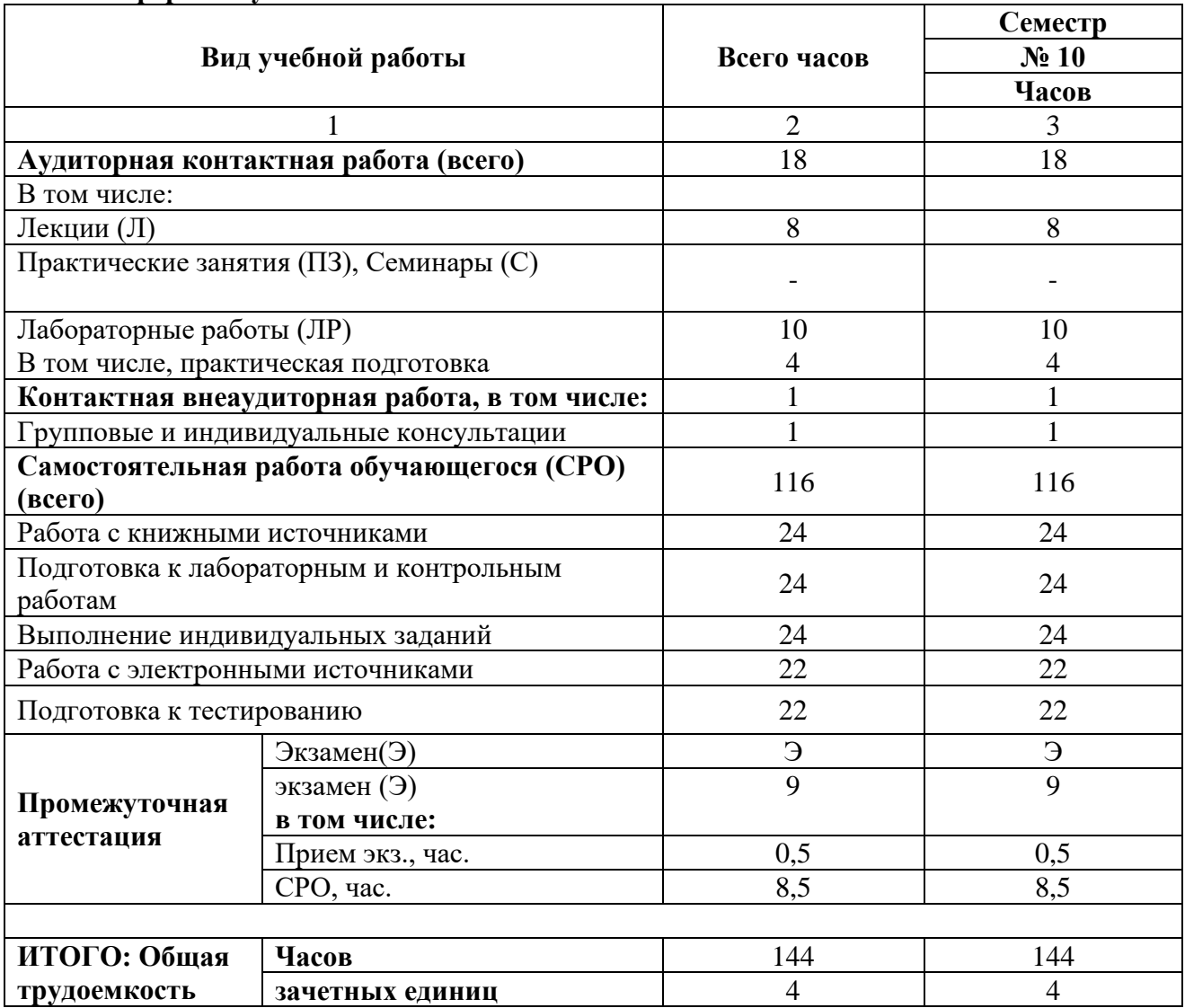

# **Заочная форма обучения**

# СОДЕРЖАНИЕ ДИСЦИПЛИНЫ

### 4.2.1. Разделы (темы) дисциплины, виды учебной деятельности и формы контроля

ной

8

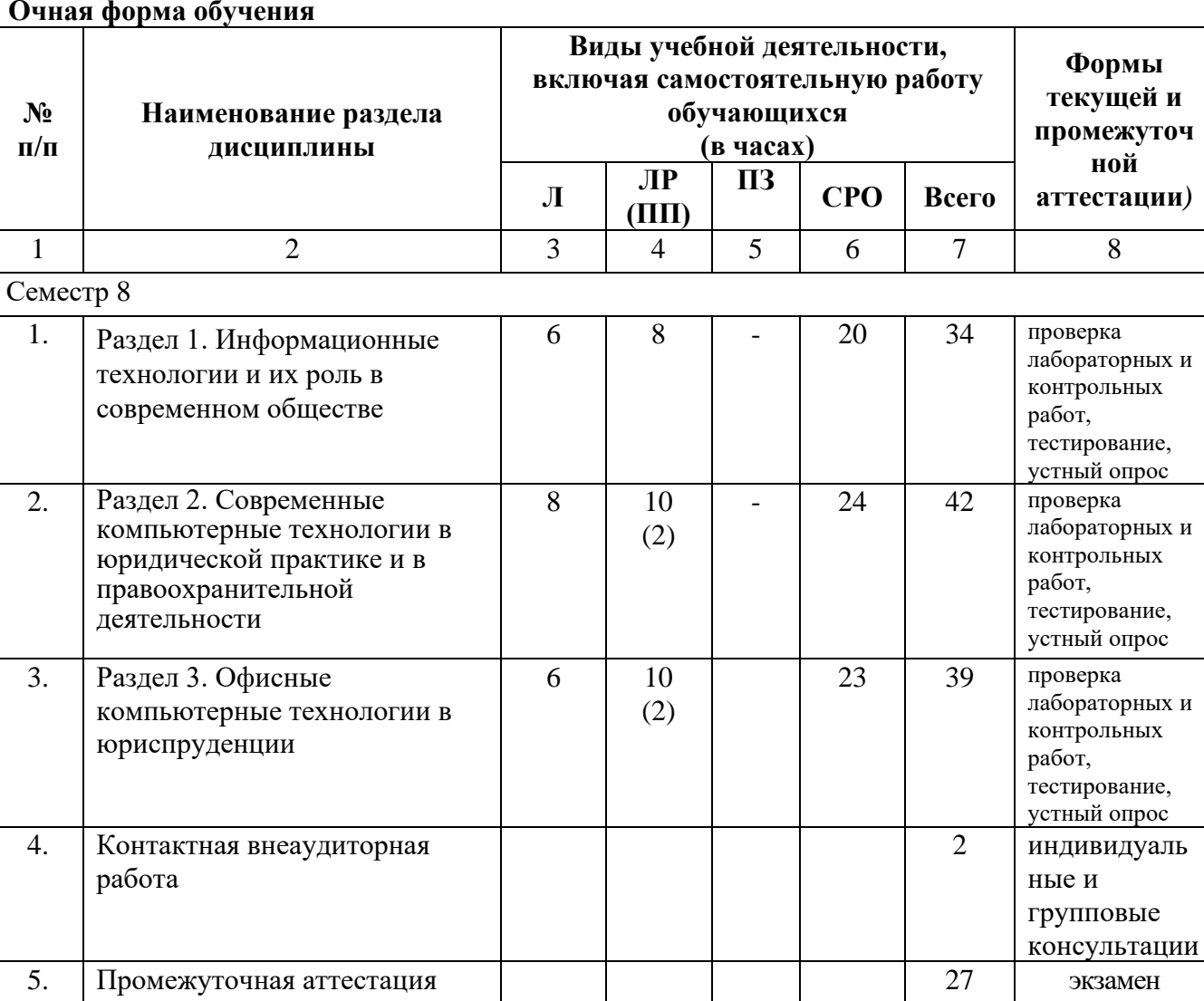

20

28

67

144

Итого часов в 8 семестре:

# Заочная форма обучения

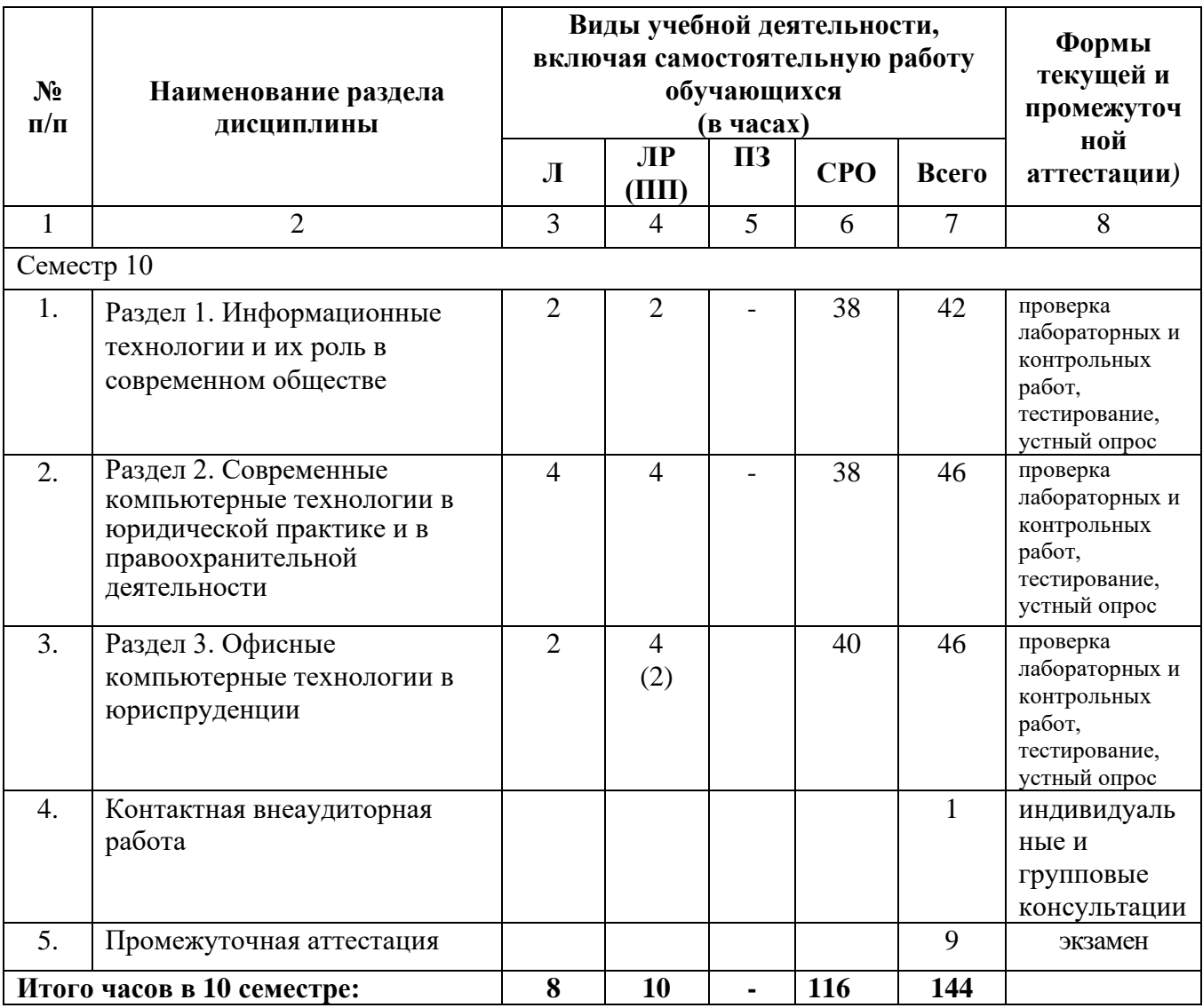

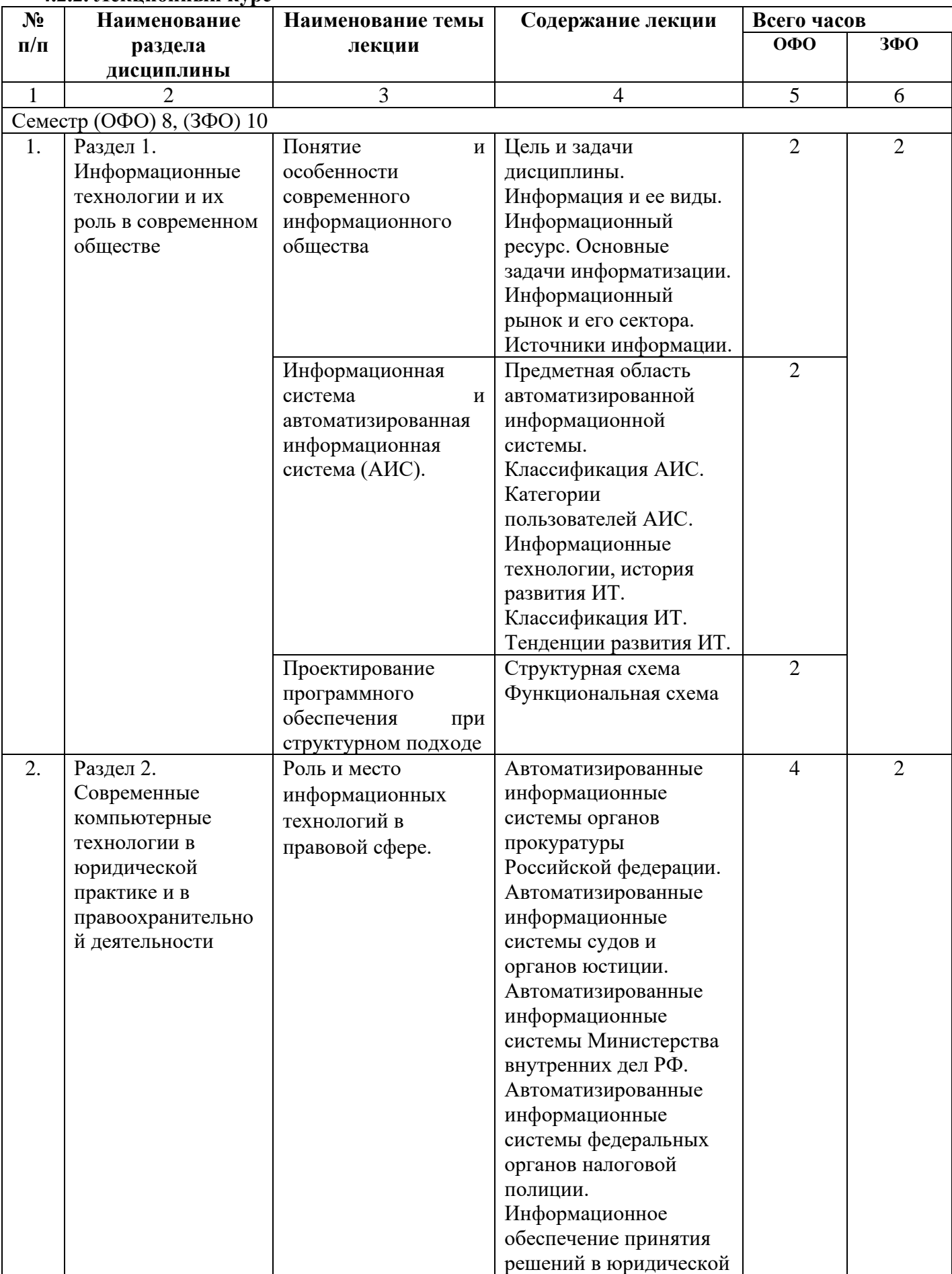

# **4.2.2. Лекционный курс**

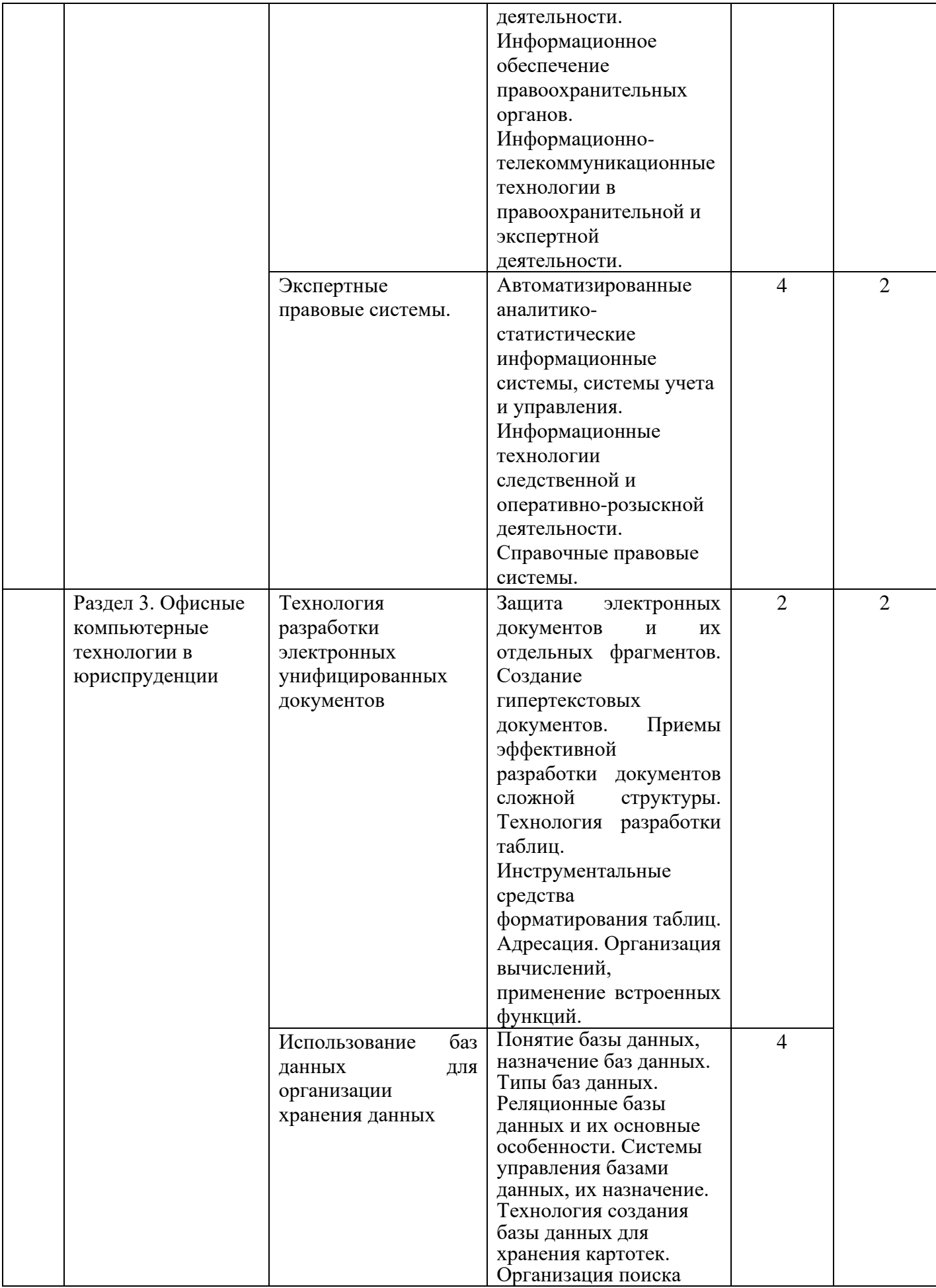

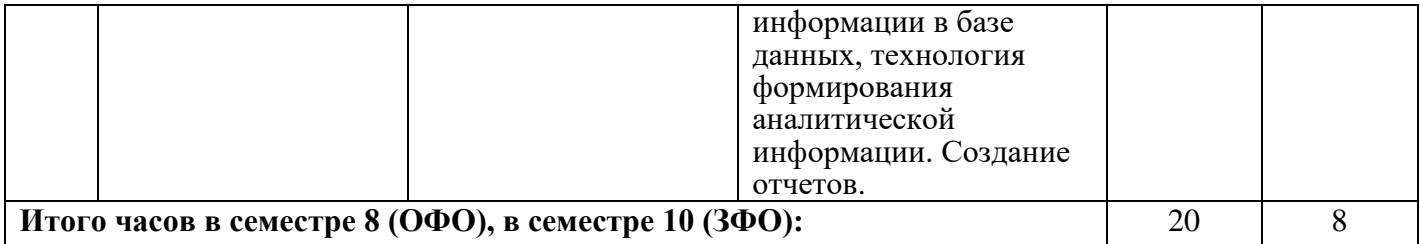

#### **4.2.3.Лабораторный практикум**

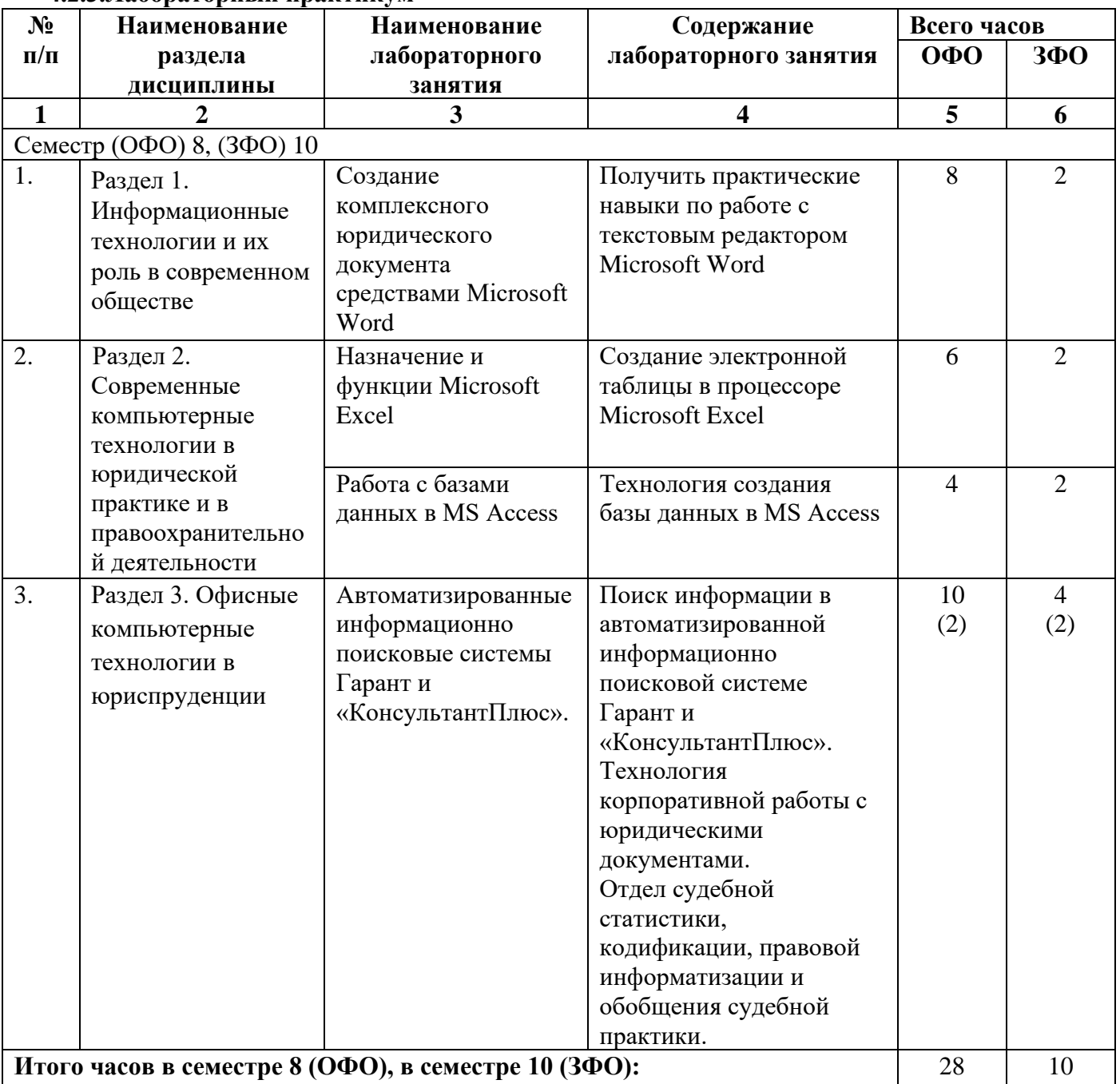

# **4.2.4. Практические занятия не предполагаются**

# **4.3. САМОСТОЯТЕЛЬНАЯ РАБОТА ОБУЧАЮЩЕГОСЯ**

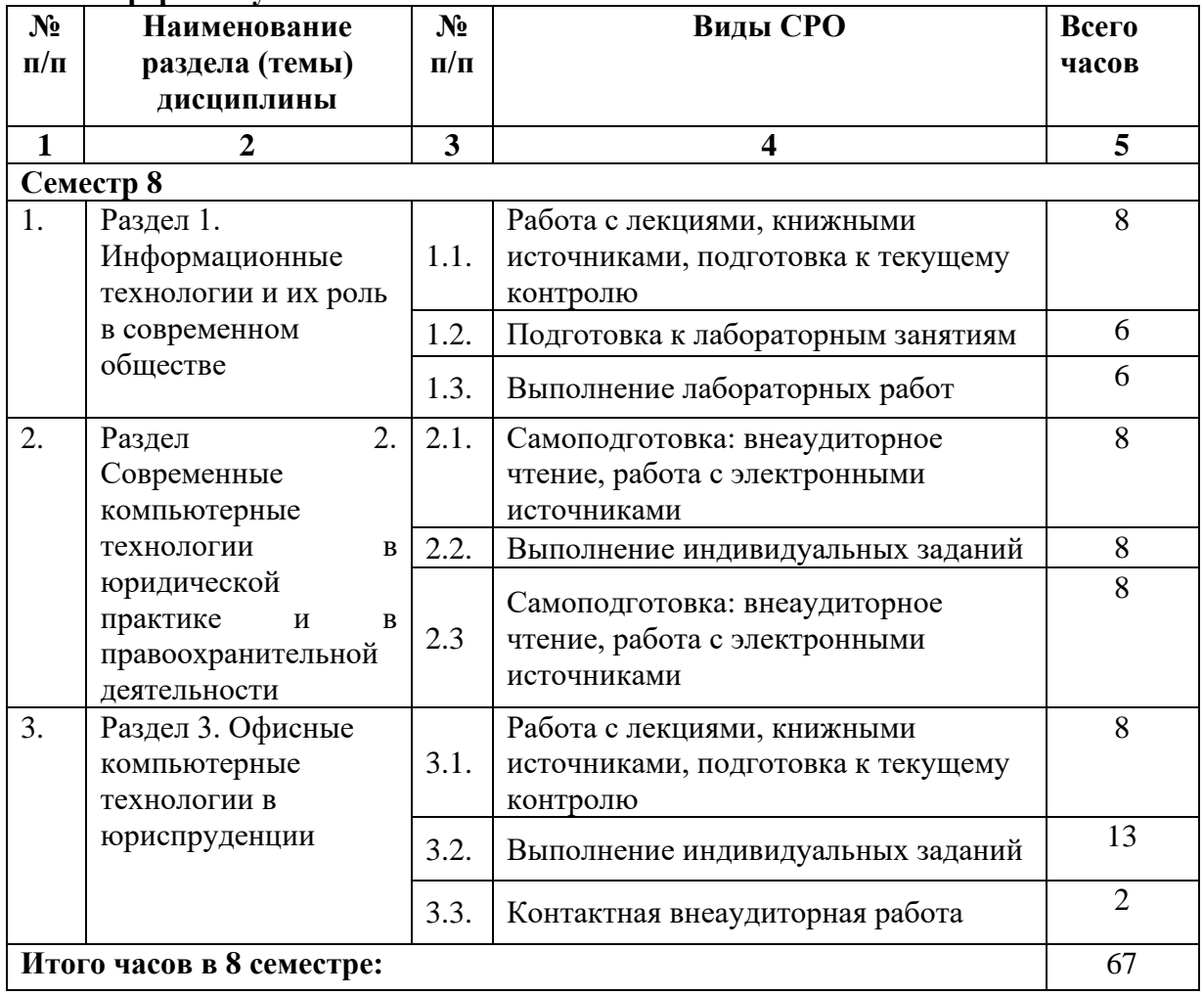

#### **Очная форма обучения**

#### **Заочная форма обучения**

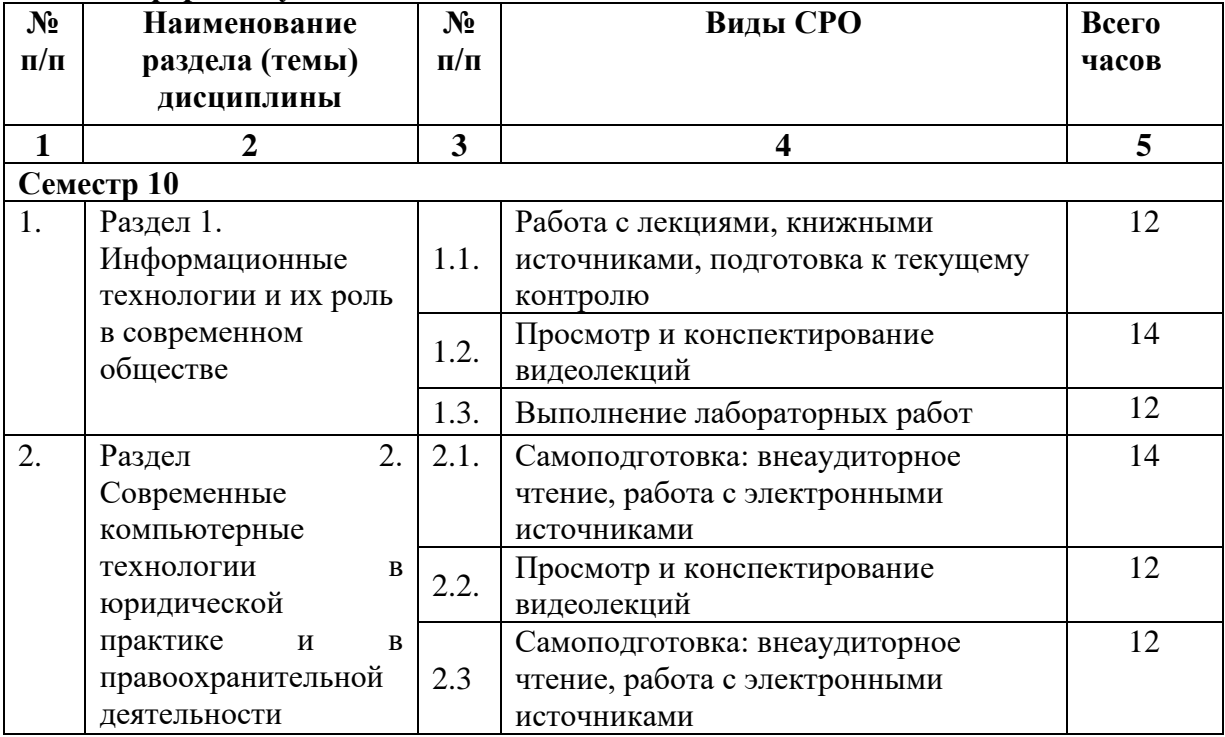

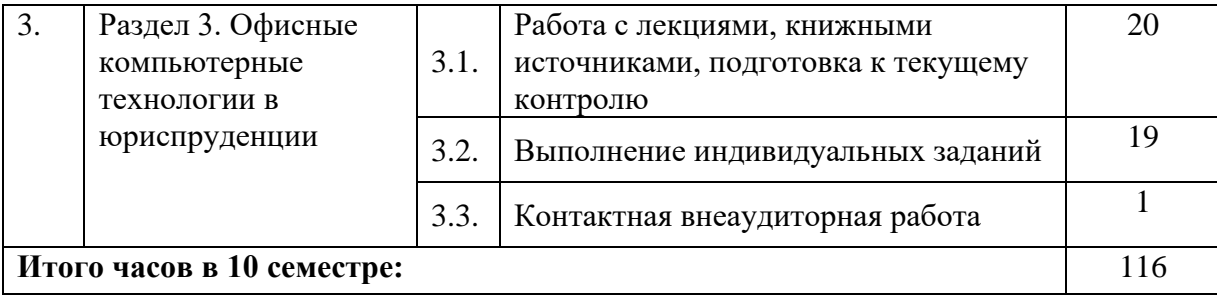

#### **5. ПЕРЕЧЕНЬ УЧЕБНО-МЕТОДИЧЕСКОГО ОБЕСПЕЧЕНИЯ ДЛЯ САМОСТОЯТЕЛЬНОЙ РАБОТЫ ОБУЧАЮЩИХСЯ ПО ДИСЦИПЛИНЕ**

#### **5.1. Методические указания для подготовки обучающихся к лекционным занятиям**

Лекция является основной формой обучения в высшем учебном заведении. Записи лекций в конспектах должны быть избирательными, полностью следует записывать только определения. В конспекте рекомендуется применять сокращение слов, что ускоряет запись. Вопросы, возникающие в ходе лекции, рекомендуется записывать на полях и после окончания лекции обратиться за разъяснением к преподавателю.

Работа над конспектом лекции осуществляется по этапам:

• повторить изученный материал по конспекту;

• непонятные положения отметить на полях и уточнить;

• неоконченные фразы, пропущенные слова и другие недочеты в записях устранить, пользуясь материалами из учебника и других источников;

• завершить техническое оформление конспекта (подчеркивания, выделение главного, выделение разделов, подразделов и т.п.).

Самостоятельную работу следует начинать с доработки конспекта, желательно в тот же день, пока время не стерло содержание лекции из памяти. Работа над конспектом не должна заканчиваться с прослушивания лекции. После лекции, в процессе самостоятельной работы, перед тем, как открыть тетрадь с конспектом, полезно мысленно восстановить в памяти содержание лекции, вспомнив ее структуру, основные положения и выводы.

С целью доработки необходимо прочитать записи, восстановить текст в памяти, а также исправить описки, расшифровать не принятые ранее сокращения, заполнить пропущенные места, понять текст, вникнуть в его смысл. Далее прочитать материал по рекомендуемой литературе, разрешая в ходе чтения, возникшие ранее затруднения, вопросы, а также дополнения и исправляя свои записи. Записи должны быть наглядными, для чего следует применять различные способы выделений. В ходе доработки конспекта углубляются, расширяются и закрепляются знания, а также дополняется, исправляется и совершенствуется конспект. Еще лучше, если вы переработаете конспект, дадите его в новой систематизации записей. Это, несомненно, займет некоторое время, но материал вами будет хорошо проработан, а конспективная запись его приведена в удобный для запоминания вид. Введение заголовков, скобок, обобщающих знаков может значительно повысить качество записи. Этому может служить также подчеркивание отдельных мест конспекта красным карандашом, приведение на полях или на обратной стороне листа краткой схемы конспекта и др.

Подготовленный конспект и рекомендуемая литература используется при подготовке к практическому занятию. Подготовка сводится к внимательному прочтению учебного материала, к выводу с карандашом в руках всех утверждений и формул, к решению примеров, задач, к ответам на вопросы, предложенные в конце лекции преподавателем или помещенные в рекомендуемой литературе. Примеры, задачи, вопросы по теме являются средством самоконтроля.

Непременным условием глубокого усвоения учебного материала является знание основ, на которых строится изложение материала. Обычно преподаватель напоминает, какой ранее изученный материал и в какой степени требуется подготовить к очередному занятию. Эта рекомендация, как и требование систематической и серьезной работы над всем лекционным курсом, подлежит безусловному выполнению. Потери логической связи как внутри темы, так и между ними приводит к негативным последствиям: материал учебной дисциплины перестает основательно восприниматься, а творческий труд подменяется утомленным переписыванием. Обращение к ранее изученному материалу не только помогает восстановить в памяти известные положения, выводы, но и приводит разрозненные знания в систему, углубляет и расширяет их. Каждый возврат к старому материалу позволяет найти в нем что-то новое, переосмыслить его с иных позиций, определить для него наиболее подходящее место в уже имеющейся системе знаний. Неоднократное обращение к пройденному материалу является наиболее рациональной формой приобретения и закрепления знаний. Очень полезным, но, к сожалению, еще мало используемым в практике самостоятельной работы, является предварительное ознакомление с учебным материалом. Даже краткое, беглое знакомство с материалом очередной лекции дает многое. Обучающиеся получают общее представление о ее содержании и структуре, о главных и второстепенных вопросах, о терминах и определениях. Все это облегчает работу на лекции и делает ее целеустремленной.

#### **5.2. Методические указания для подготовки обучающихся к лабораторным занятиям**

Ведущей дидактической целью лабораторных занятий является систематизация и обобщение знаний по изучаемой теме, приобретение практических навыков по тому или другому разделу курса, закрепление полученных теоретических знаний. Лабораторные работы сопровождают и поддерживают лекционный курс. Подготовка к лабораторным занятиям и практикумам носит различный характер, как по содержанию, так и по сложности исполнения.

Многие лабораторные занятия требуют большой исследовательской работы, изучения дополнительной научной литературы. Прежде чем приступить к выполнению такой работы, обучающемуся необходимо ознакомиться обстоятельно с содержанием задания, уяснить его, оценить с точки зрения восприятия и запоминания все составляющие его компоненты. Это очень важно, так как при проработке соответствующего материала по конспекту лекции или по рекомендованной литературе могут встретиться определения, факты, пояснения, которые не относятся непосредственно к заданию. Обучающийся должен хорошо знать и понимать содержание задания, чтобы быстро оценить и отобрать нужное из читаемого. Далее, в соответствии со списком рекомендованной литературы, необходимо отыскать материал к данному заданию по всем пособиям.

Весь подобранный материал нужно хотя бы один раз прочитать или внимательно просмотреть полностью. По ходу чтения помечаются те места, в которых содержится ответ на вопрос, сформулированный в задании. Читая литературу по теме, обучающийся должен мысленно спрашивать себя, на какой вопрос задания отвечает тот или иной абзац прорабатываемого пособия. После того, как материал для ответов подобран, желательно хотя бы мысленно, а лучше всего устно или же письменно, ответить на все вопросы. В случае если обнаружится пробел в знаниях, необходимо вновь обратиться к литературным источникам и проработать соответствующий раздел. Только после того, как преподаватель убедится, что обучающийся хорошо знает необходимый теоретический материал, что его ответы достаточно аргументированы и доказательны, можно считать обучающегося подготовленным к выполнению лабораторных работ.

#### **5.3. Методические указания для подготовки обучающихся к практическим**

#### **занятиям**

Учебным планом не предусмотрено

#### **5.4. Методические указания по самостоятельной работе обучающихся**

#### **Работа с книжными источниками и интернет ресурсами**

В процессе подготовки к лабораторным занятиям, обучающимся необходимо обратить особое внимание на самостоятельное изучение рекомендованной учебнометодической (а также научной и популярной) литературы.

Самостоятельная работа с учебниками, учебными пособиями, научной, справочной и популярной литературой, материалами периодических изданий и Интернета, статистическими данными является наиболее эффективным методом получения знаний, позволяет значительно активизировать процесс овладения информацией, способствует более глубокому усвоению изучаемого материала, формирует у обучающихся свое отношение к конкретной проблеме.

Более глубокому раскрытию вопросов способствует знакомство с дополнительной литературой, рекомендованной преподавателем по каждой теме семинарского или практического занятия, что позволяет обучающимся проявить свою индивидуальность в рамках выступления на данных занятиях, выявить широкий спектр мнений по изучаемой проблеме.

#### **Методические указания по подготовке к устному опросу**

Целью устного собеседования являются обобщение и закрепление изученного курса. Обучающимся предлагаются для освещения сквозные концептуальные проблемы. При подготовке следует использовать лекционный материал и учебную литературу. Для более глубокого постижения курса и более основательной подготовки рекомендуется познакомиться с указанной дополнительной литературой. Готовясь к семинару, обучающийся должен, прежде всего, ознакомиться с общим планом семинарского занятия. Следует внимательно прочесть свой конспект лекции по изучаемой теме и рекомендуемую к теме семинара литературу. При этом важно научиться выделять в рассматриваемой проблеме самое главное и сосредотачивать на нем основное внимание при подготовке. С незнакомыми терминами и понятиями следует ознакомиться в предлагаемом глоссарии, словаре или энциклопедии.

Ответ на каждый вопрос из плана семинарского занятия должен быть доказательным и аргументированным, обучающемуся нужно уметь отстаивать свою точку зрения. Для этого следует использовать документы, монографическую, учебную и справочную литературу. Активно участвуя в обсуждении проблем на семинарах обучающиеся учатся последовательно мыслить, логически рассуждать, внимательно слушать своих товарищей, принимать участие в спорах и дискуссиях. Для успешной подготовки к устному опросу, обучающийся должен законспектировать рекомендуемую литературу, внимательно осмыслить фактический материал и сделать выводы. Обучающемуся надлежит хорошо подготовиться, чтобы иметь возможность грамотно и полно ответить на заданные ему вопросы, суметь сделать выводы и показать значимость данной проблемы для изучаемого курса. Обучающемуся необходимо также дать анализ той литературы, которой он воспользовался при подготовке к устному опросу на семинарском занятии.

При подготовке, обучающийся должен правильно оценить вопрос, который он взял для выступления к семинарскому занятию. Но для того чтобы правильно и четко ответить на поставленный вопрос, необходимо правильно уметь пользоваться учебной и дополнительной литературой.

Перечень требований к любому выступлению обучающегося примерно таков:

связь выступления с предшествующей темой или вопросом.

раскрытие сущности проблемы.

методологическое значение для научной, профессиональной и практической деятельности.

Разумеется, обучающийся не обязан строго придерживаться такого порядка изложения, но все аспекты вопроса должны быть освещены, что обеспечит выступлению необходимую полноту и завершенность.

Приводимые участником семинара примеры и факты должны быть существенными, по возможности перекликаться с профилем обучения.

Выступление обучающегося должно соответствовать требованиям логики. Четкое вычленение излагаемой проблемы, ее точная формулировка, неукоснительная последовательность аргументации именно данной проблемы, без неоправданных отступлений от нее в процессе обоснования, безусловная доказательность, непротиворечивость и полнота аргументации, правильное и содержательное использование понятий и терминов.

#### **Методические рекомендации прохождения тестирования**

Подготовку к итоговому тестированию необходимо осуществлять поэтапно.

На первом этапе необходимо повторить основные положения всех тем, детально разбирая наиболее сложные моменты. Непонятные вопросы необходимо выписывать, чтобы по ним можно было проконсультироваться с преподавателем перед прохождением итогового тестирования. Подготовку по темам каждой дидактической единицы целесообразно производить отдельно. На этом этапе необходимо использовать материалы лекционного курса, материалы семинарских занятий, тестовые задания для текущего контроля знаний, а также презентации лекционного курса.

На втором этапе подготовки предлагается без повторения теоретического материала дать ответы тестовые задания для рубежного контроля знаний. Если ответы на какие-то вопросы вызвали затруднение, необходимо еще раз повторить соответствующий теоретический материал.

Наконец, третий этап подготовки необходимо осуществить непосредственно накануне теста. На данном этапе необходимо аккуратно просмотреть весь лекционный курс.

В случае, если результаты выполнения тестового задания оказались неудовлетворительными, необходимо зафиксировать темы, на вопросы по которым были даны неверные ответы, и еще раз углубленно повторить соответствующие темы в соответствии с указанными выше тремя этапами подготовки к тестированию.

#### **Методические указания к выполнению контрольной работы**

Контрольной работе как одной из форм самостоятельной учебноисследовательской работы отводится особая роль при формировании компетенции будущего специалиста и бакалавра. Здесь обучающийся демонстрирует применение полученных знаний для создания приложений, решающих конкретные поставленные перед ним задачи. Обучающийся предъявляет преподавателю несколько версий программ, как правило, в электронном виде и получает от преподавателя положительное заключение о результате, либо замечания и предложения по корректировке программы. Программа должна предъявляться в виде, допускающем быстрый переход к ее компиляции, т.е. не допускается передача в виде изображения. Принимаются любые варианты программы, решающие исходную задачу. Преподаватель при приеме приводящей к верному результату программы зачитывает ее как исполненную, но может дать рекомендации по ее улучшению.

#### **Промежуточная аттестация**

По итогам 8 семестра проводится экзамен ОФО, по итогам 10 семестра проводится экзамен ЗФО. При подготовке к сдаче экзамена рекомендуется пользоваться материалами практических занятий и материалами, изученными в ходе текущей самостоятельной работы.

Экзамен проводится в устной форме, включает подготовку и ответы обучающегося на теоретические вопросы. По итогам экзамена выставляется оценка.

По итогам обучения проводится экзамен, к которому допускаются обучающиеся, имеющие положительные результаты по защите лабораторных работ.

#### **6. Образовательные технологии**

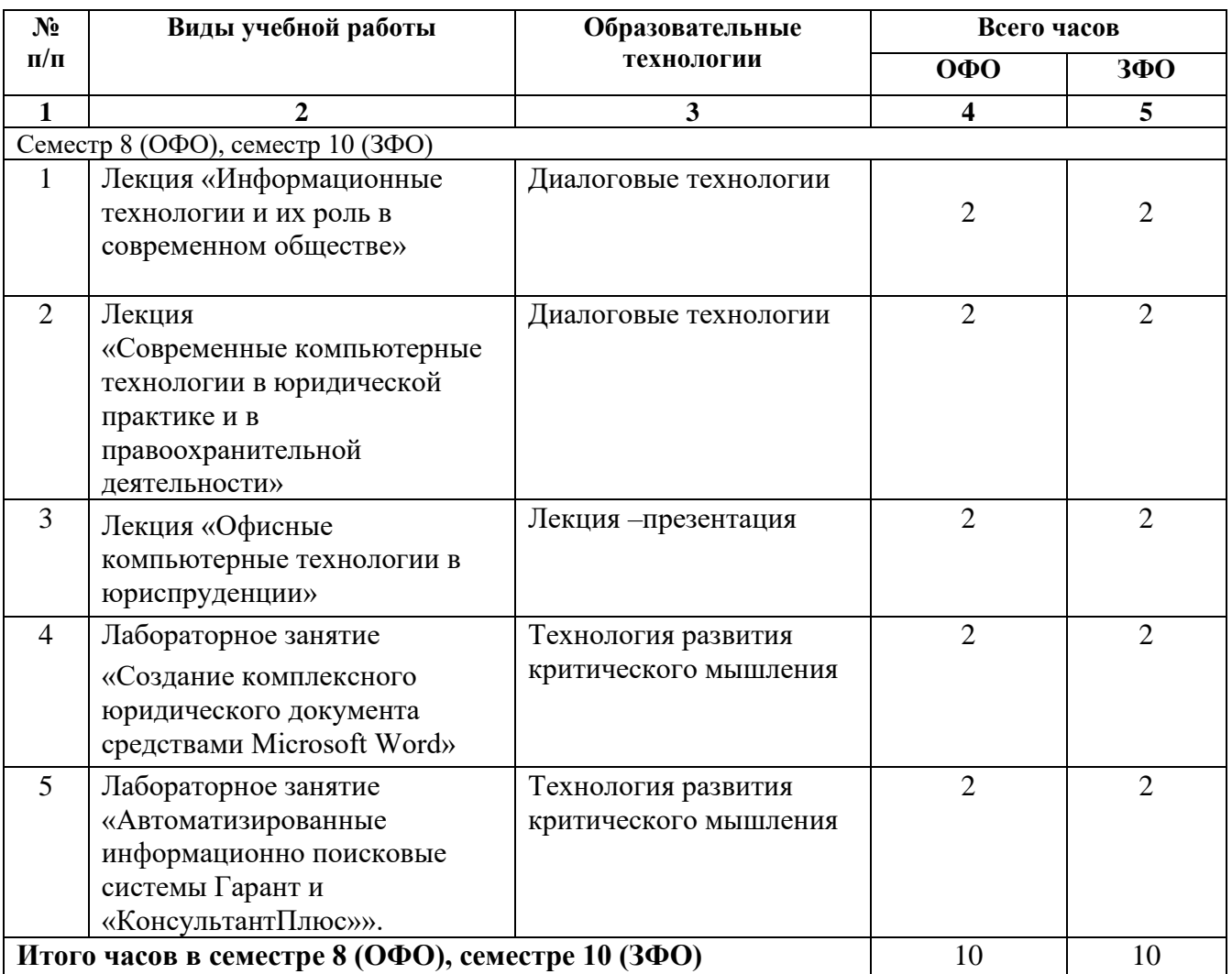

#### **7. УЧЕБНО-МЕТОДИЧЕСКОЕ И ИНФОРМАЦИОННОЕ ОБЕСПЕЧЕНИЕ ДИСЦИПЛИНЫ**

#### **7.1. Перечень основной и дополнительной учебной литературы**

#### **Основная литература**

- 1. Информационные технологии в юридической деятельности [Электронный ресурс]: учебное пособие/ — Электрон. текстовые данные. — Ставрополь: Северо-Кавказский федеральный университет, 2015. — 222 c. — 2227-8397. <http://www.iprbookshop.ru/63091.html> (дата обращения: 25.12.2021). — Режим доступа: для авторизир. пользователей
- 2. Королев, В.Т. Информационные технологии в юридической деятельности. WORD [Электронный ресурс]: учебно-методические материалы для выполнения практических занятий и самостоятельной работы студентами бакалавриата. Учебное пособие/ В.Т. Королев. — Электрон. текстовые данные. — М.: Российский государственный университет правосудия, 2015. — 96 с. — 2227-8397. <http://www.iprbookshop.ru/45223.html> (дата обращения: 25.12.2021). — Режим доступа: для авторизир. пользователей
- 3. Королев, В.Т. Информационные технологии в юридической деятельности. WINDOWS [Электронный ресурс]: учебно-методические материалы для выполнения практических занятий и самостоятельной работы студентами бакалавриата. Учебное пособие/ В.Т. Королев. — Электрон. текстовые данные. — М.: Российский государственный университет правосудия, 2015. — 40 c. — 2227-8397. — Режим доступа: <http://www.iprbookshop.ru/45222.html>
- 4. Королев, В.Т. Информационные технологии в юридической деятельности. POWERPOINT [Электронный ресурс]: учебно-методические материалы для выполнения практических занятий и самостоятельной работы студентами бакалавриата. Учебное пособие/ В.Т. Королев. — Электрон. текстовые данные. — М.: Российский государственный университет правосудия, 2015. — 80 с. — 2227-8397. <http://www.iprbookshop.ru/45221.html> (дата обращения: 25.12.2021). — Режим доступа: для авторизир. пользователей
- 5. Королев, В.Т. Информационные технологии в юридической деятельности. EXCEL [Электронный ресурс]: учебно-методические материалы для выполнения практических занятий и самостоятельной работы студентами бакалавриата. Учебное пособие/ В.Т. Королев. — Электрон. текстовые данные. — М.: Российский государственный университет правосудия, 2015. — 88 с. — 2227-8397. <http://www.iprbookshop.ru/45220.html> (дата обращения: 25.12.2021). — Режим доступа: для авторизир. пользователей

#### **Дополнительная литература**

- 1. Бурняшов, Б.А. Информационные технологии в юридической деятельности [Электронный ресурс]: учебно-методическое пособие/ Б.А. Бурняшов. — Электрон. текстовые данные. — Саратов: Южный институт менеджмента, 2014. — 39 c. — 2227-8397: <http://www.iprbookshop.ru/25967.html> (дата обращения: 25.12.2021). — Режим доступа: для авторизир. пользователей
- 2. Введение в правовую информатику. Справочные правовые системы КонсультантПлюс [Текст]: учебник для вузов/ под общ. ред. Д.Б. Новикова, В.Л. Камынина.- 3-е изд., доп. и испр.- М.: ООО НПО Вычислительная математика и информатика, 2021.- 319 с.
- 3. Данелян, Т.Я. Информационные технологии в юриспруденции [Текст]: уч.- метод. комплекс/ Т. Данелян.- М.: Центр ЕАОН, 2018.- 291 с.
- 4. Данелян, Т.Я. Юридические информационные системы [Текст]: учеб. практ. пособие/ Т.Я. Данелян, М.: МЭСИ, 2021.- 202 с.

5. Информационные технологии в юриспруденции [Текст]: учеб. пособие для студ. учреждений высш. проф. образований/ С.Я. Казанцев, О.Э. Згадзай, Н.С. Дубрович, М.Х. Сафиуллин; под ред. С.Я. Казанцева.- М.: Академия, 2021.- 368 с.

**7.2. Перечень ресурсов информационно-телекоммуникационной сети «Интернет»** [http://elibrary.ru](http://elibrary.ru/) - Научная электронная библиотека.

#### **7.3. Информационные технологии, лицензионное программное обеспечение**

В компьютерном классе должны быть установлены средства:

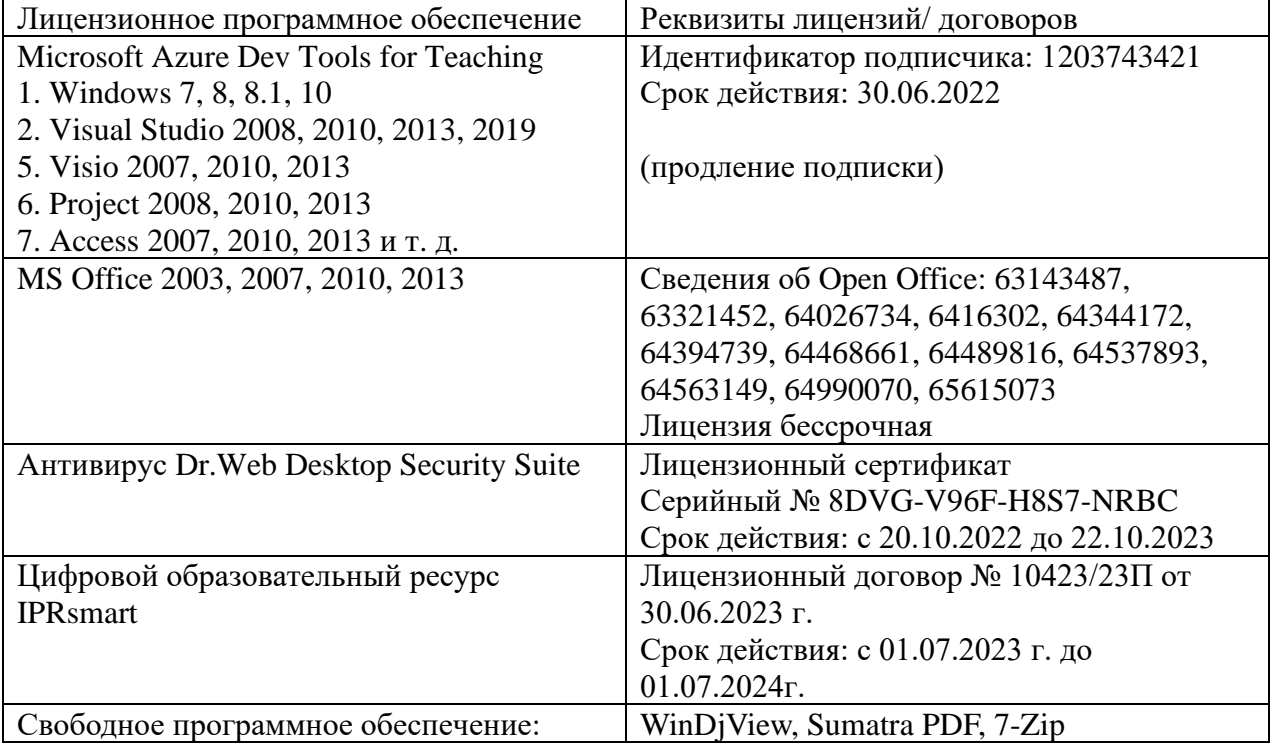

#### **8. МАТЕРИАЛЬНО-ТЕХНИЧЕСКОЕ ОБЕСПЕЧЕНИЕ ДИСЦИПЛИНЫ**

#### **8.1. Требования к аудиториям (помещениям, местам) для проведения занятий 1. Учебная аудитория для проведения занятий лекционного типа**

Специализированная мебель:

Кафедра настольная - 1шт., парты - 15шт., стулья - 40шт., доска - 2шт., стол преподавательский - 1шт., шкаф книжный с полками - 1шт., шкаф двухдверный - 1шт., лаб. стол - 1шт. Технические средства обучения, служащие для предоставления учебной информации большой аудитории: Настенный экран – 1 шт. Проектор – 1 шт. Ноутбук – 1 шт.

#### **2. Лаборатория современных юридических информационных систем.**

Специализированная мебель:

Стол преподавательский - 1шт., компьютерные столы - 10шт., парты -7шт., стулья - 24шт., доска меловая - 1шт.

Лабораторное оборудование, технические средства обучения, служащие для предоставления учебной информации большой аудитории:

Персональный компьютер – 10 шт.

Экран настенный рулонный – 1 шт.

**3. Учебная аудитория для проведения занятий семинарского типа, курсового проектирования (выполнение курсовых работ), групповых и индивидуальных консультаций, текущего контроля и промежуточной аттестации**

Специализированная мебель:

Стол преподавательский - 1шт., стул мягкий - 1шт., доска меловая - 1шт., парты - 10шт., компьютерные столы - 11шт., стулья - 21 шт.,

Лабораторное оборудование, технические средства обучения, служащие для предоставления учебной информации большой аудитории:

Персональный компьютер – 11шт.

Экран рулонный настенный – 1 шт.

Проектор – 1 шт.

**4. Помещение для самостоятельной работы. Библиотечно-издательский центр.**

Отдел обслуживания печатными изданиями

Специализированная мебель:

Рабочие столы на 1 место – 21 шт.

Стулья – 55 шт.

Набор демонстрационного оборудования и учебно-наглядных пособий, обеспечивающих тематические иллюстрации:

Экран настенный – 1 шт.

Проектор – 1шт.

Ноутбук – 1шт.

Информационно-библиографический отдел. Специализированная мебель: Рабочие столы на 1 место - 6 шт.

Стулья - 6 шт.

Компьютерная техника с возможностью подключения к сети «Интернет» и обеспечением доступа в электронную информационно-образовательную среду ФГБОУ ВО «СевКавГА»: Персональный компьютер – 1шт.

Cканер – 1 шт. МФУ – 1 шт.

Отдел обслуживания электронными изданиями Специализированная мебель: Рабочие столы на 1 место – 24 шт. Стулья – 24 шт. Набор демонстрационного оборудования и учебно-наглядных пособий, обеспечивающих тематические иллюстрации: Интерактивная система - 1 шт. Монитор – 21 шт. Сетевой терминал -18 шт. Персональный компьютер -3 шт. МФУ – 2 шт. Принтер –1шт.

#### **8.2. Требования к оборудованию рабочих мест преподавателя и обучающихся**

1. Рабочее место преподавателя, оснащенное компьютером с доступом в Интернет.

2. Рабочие места обучающихся, оснащенные компьютерами с доступом в Интернет, предназначенные для работы в электронной образовательной среде.

#### **8.3. Требования к специализированному оборудованию**

*-* нет

#### **9. ОСОБЕННОСТИ РЕАЛИЗАЦИИ ДИСЦИПЛИНЫ ДЛЯ ИНВАЛИДОВ И ЛИЦ С ОГРАНИЧЕННЫМИ ВОЗМОЖНОСТЯМИ ЗДОРОВЬЯ**

Для обеспечения образования инвалидов и обучающихся с ограниченными возможностями здоровья разрабатывается (в случае необходимости) адаптированная образовательная программа, индивидуальный учебный план с учетом особенностей их психофизического развития и состояния здоровья, в частности применяется индивидуальный подход к освоению дисциплины, индивидуальные задания: рефераты, письменные работы и, наоборот, только устные ответы и диалоги, индивидуальные консультации, использование диктофона и других записывающих средств для воспроизведения лекционного и семинарского материала.

В целях обеспечения обучающихся инвалидов и лиц с ограниченными возможностями здоровья комплектуется фонд основной учебной литературой, адаптированной к ограничению электронных образовательных ресурсов, доступ к которым организован в БИЦ Академии. В библиотеке проводятся индивидуальные консультации для данной категории пользователей, оказывается помощь в регистрации и использовании сетевых и локальных электронных образовательных ресурсов, предоставляются места в читальном зале.

# **ФОНД ОЦЕНОЧНЫХ СРЕДСТВ**

**ПО ДИСЦИПЛИНЕ «Программное обеспечение юридической деятельности»**

#### 1. ПАСПОРТ ФОНДА ОЦЕНОЧНЫХ СРЕДСТВ ПО УЧЕБНОЙ ДИСЦИПЛИНЕ

#### «Программное обеспечение юридической деятельности»

Компетенции, формируемые в процессе изучения дисциплины

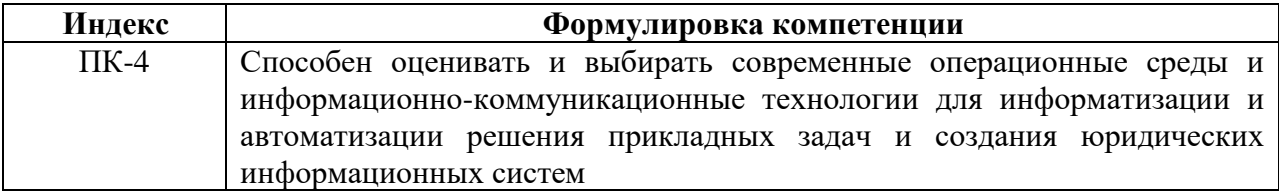

#### 2. Этапы формирования компетенции в процессе освоения дисциплины

Основными этапами формирования указанных компетенций при изучении обучающимися дисциплины являются последовательное изучение содержательно связанных между собой разделов (тем) учебных занятий. Изучение каждого раздела (темы) предполагает овладение обучающимися необходимыми компетенциями. Результат аттестации обучающихся на различных этапах формирования компетенций показывает уровень освоения компетенций студентами.

Этапность формирования компетенций прямо связана с местом дисциплины в образовательной программе.

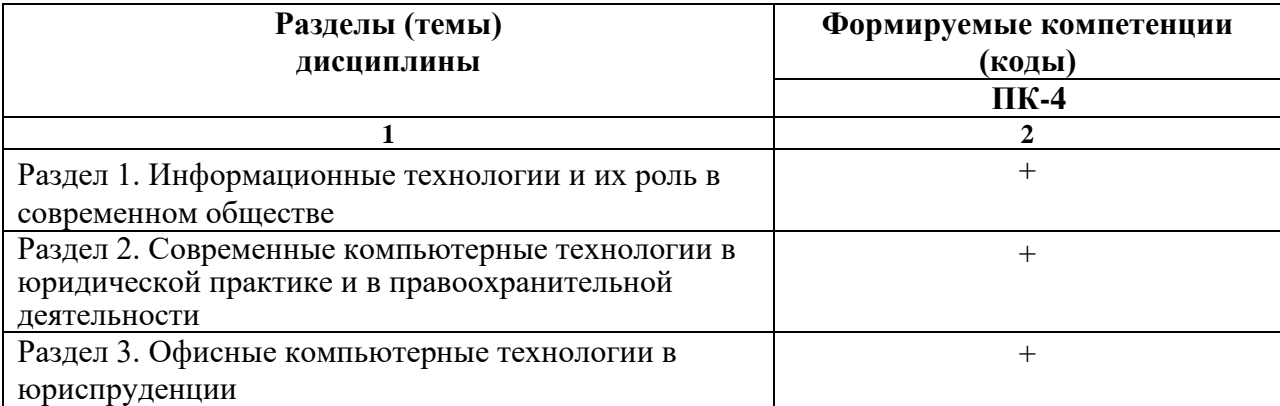

# 3. Показатели, критерии и средства оценивания компетенций, формируемых в процессе изучения дисциплины<br>ПК-4 Способен оценивать и выбирать современные операционные среды и информационно-коммуникационные технологии для

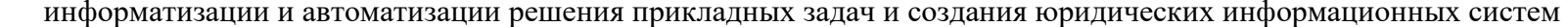

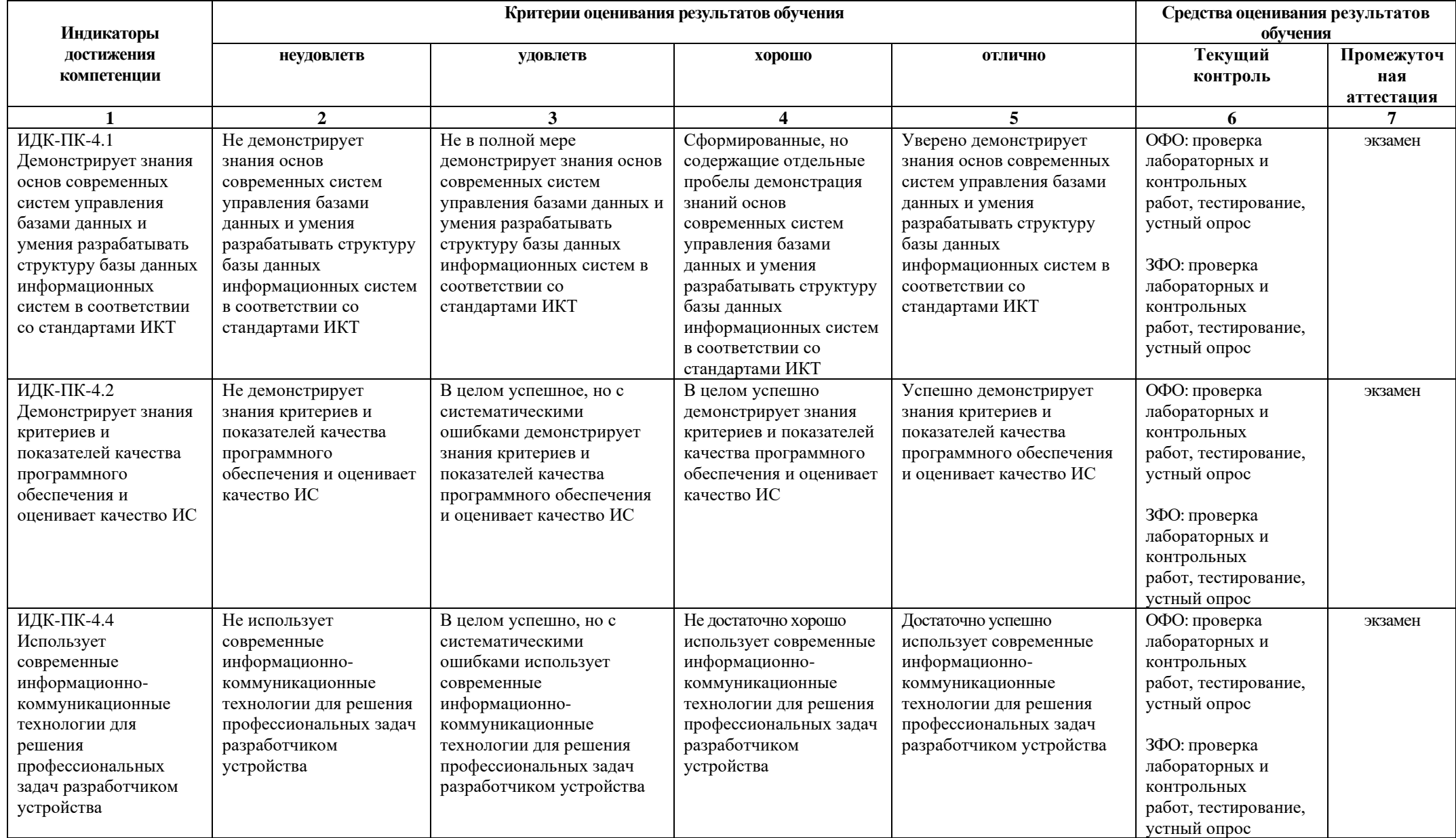

# **4. Комплект контрольно-оценочных средств по дисциплине «Программное обеспечение юридической деятельности»**

#### **Вопросы для устного опроса по дисциплине «Программное обеспечение юридической деятельности»**

- 1. Информация и информационные процессы в правовой сфере
- 2. Основы работы с компьютером как средством управления информацией
- 3. Методы и средства осуществления информационных процессов в правовой сфере
- 4. Концепция электронного правительства
- 5. Сущность создания информационного общества
- 6. Информационные рынок и его сектора.
- 7. Источники информации
- 8. Понятие «система», особенности системы
- 9. Текстовые редакторы, назначение и функциональные возможности
- 10. Создание макросов в MS Word
- 11. Языки баз данных
- 12. СУБД, исторический обзор
- 13. Хранилища данных. Распределенные хранилища данных
- 14. Клиент-серверная технология
- 15. Сетевые концепции и термины.
- 16. Роль и место информационных технологий в правовой сфере
- 17. Автоматизированные информационные системы судов и органов юстиции
- 18. Автоматизированные информационные системы Министерства внутренних дел РФ
- 19. Автоматизированные информационные системы федеральных органов налоговой полиции
- 20. Особенности использования справочно-информационной системы «КонсультантПлюс»
- 21. Назначение справочно-информационной системы «КонсультантПлюс»
- 22. Из каких частей состоит меню системы «КонсультантПлюс»?
- 23. Какие разделы входят в состав системы «КонсультантПлюс»?
- 24. Путеводители системы «КонсультантПлюс»
- 25. Онлайн-сервисы «Конструктор договоров» и «Конструктор учетной политики» системы «КонсультантПлюс»

#### **Задания для контрольных работ по дисциплине «Программное обеспечение юридической деятельности»**

#### 0 вариант

1. Концептуальная модель защиты информации при защищенном документообороте.

2. Формирование и хранение дел, содержащих конфиденциальные документы.

#### 1 вариант

1. Проверка наличия конфиденциальных документов.

2. Порядок комплектования ведомственного архива и классификация хранилищ документов.

#### 2 вариант

1. Научно-справочный аппарат к архивам конфиденциальных документов

2. Машиноориентация содержания и форм конфиденциальных документов

#### 3 вариант

1. Локальная и комплексная автоматизация процессов обработки конфиденциальных документов в документационной службе

2. Состав конфиденциальных документов вычислительного центра, их обработка и хранение

#### 4 вариант

1. Домашинная и послемашинная технология выполнения операций по блокам: блока подготовки и издания конфиденциальных документов, справочно-информационного блока, блока оперативного хранения и использования конфиденциальных документов. 2. Принципы аналитической работы с людьми, обладающими конфиденциальной информацией.

#### 5 вариант

1. Характеристика основных объектов и средств физической защиты, применяемых

ведущими зарубежными странами в системе защиты территорий и помещений.

2. Особенности стеганографической защиты информации.

#### 6 вариант

1. Характеристика систем контроля доступа в защищаемые помещения, распространённые за рубежом.

2. Особенности машинной криптографии.

#### 7 вариант

1. Классификация технических средств защиты информации, распространённых на Российском рынке продукции и их особенности.

2. Электронно-цифровая подпись конфиденциальных документов.

#### 8 вариант

1. Антивирусная защита конфиденциальных документов.

2. Долгосрочное хранение: подготовка конфиденциальных дел, архивное хранение,

подготовка и порядок уничтожения конфиденциальных документов.

#### 9 вариант

1. Виды юридической ответственности за разглашение и незаконное получение конфиденциальной информации.

2. Анализ информационных ресурсов и оптимизация информационных потоков по защите конфиденциальной информации на предприятии.

#### **Вопросы к экзамену по дисциплине «Программное обеспечение юридической деятельности»**

1. Информационные технологии в юридической деятельности: понятие и основные направления (функции).

2. Объект, предмет, структура и основные методы информационных технологий в юриспруденции. Соотношение с другими видами юридических дисциплин информационного цикла.

3. Политика Российской Федерации в области информационных технологий. Нормативные акты, регулирующие вопросы в сфере информационных технологий.

4. Понятие информации и правовой информации. Признаки информации и правовой информации. Сведения и данные, их отличие от информации.

5. Правовая информация по структуре и по уровню доступа.

6. Понятие информационных технологий, их цель, методы.

7. Существующие классификации (методов) информационных технологий. Информационные технологии по видам юридической деятельности.

8. Интернет и СМИ – как особые технологии распространения информации и информации, имеющей правовое значение.

9. Правительственные программы в области информатизации: концепция «электронного государства», программы «электронная Россия» и «электронное правительство». Этапы выполнения программ.

10. Понятие электронного документооборота. Отличие электронного документооборота от электронного документа и электронного обмена данными.

11. Электронная подпись. Удостоверяющие центры. Юридическое значение электронной подписи.

12. Понятие информационных процессов и их виды. Роль СМИ в реализации информационных процессов.

13. Понятие информационных систем, их классификация и применение в юридической деятельности.

14. Общая характеристика автоматизированных рабочих мест (АРМ) юристов различных профилей: судьи, прокурора, следователя, адвоката, нотариуса, эксперта. Проблемы создания АРМ юриста.

15. Справочно-правовые системы (СПС) и их виды. Общая организация и отличия. Преимущества и недостатки СПС (на примере «КонсультантПлюс» и «Гарант»). Мобильные СПС.

16. СПС «Законодательство России», ее отличие от других справочно-правовых систем. Преимущества и недостатки.

17. Оборудование компьютерной техники и периферийных устройств. Устранение видимых причин неполадок в компьютерной технике.

17. Оптимальный набор периферийных устройств для АРМ юриста. Мобильные устройства (iPhone, iPad и т.п.) и их эффективное применение в юридической деятельности.

19. Операционная среда Windows. Структура операционной системы Windows и правила работы в ней.

20. Создание и редактирование правовых документов в текстовом редакторе MS Word. Некоторые элементы автоматизации юридической техники.

21. Способы представления результатов юридической деятельности. Кодирование правовой информации.

22. Автоматизированные базы данных по правовым проблемам (MS Excel и MS Access, пакет прикладных программ «Statistica»). Создание и обработка банка данных правовой информации в зависимости от вида юридической деятельности.

23. Статистический анализ правовых материалов: судебные решения, уголовные дела,

акты экспертиз и т.п.

24. Информационное облако. Понятие, структура, предназначение, перспективы применения в юридической деятельности.

25. Классификация методов исследования правовой информации. Основание классификации. Цели применения IT-методов в исследовании правовой информации.

26. Общая характеристика методов исследования правовой информации.

27. Общая характеристика информатизации правотворческой деятельности и деятельности судов. Базовая идея информатизации судебной деятельности (деятельности по осуществлению правосудия) в Российской Федерации.

28. Автоматизация форм и видов систематизации законодательства. Причины ограничения автоматизации консолидации и кодификации. Компьютеризация систематизации судебных актов.

29. Автоматизированные информационные системы Федерального Собрания и Министерства юстиции РФ.

30. Информационные технологии в судах общей юрисдикции. ГАС «Правосудие». Структура информационного ресурса судебного департамента при Верховном Суде Российской Федерации.

31. Автоматизированное рабочее место «Мировой судья»: цели, функции, структура, программно-технический уровень оснащения.

32. Информационные технологии в арбитражных судах Российской Федерации. Информационно-правовой и программно-технический уровень информатизации. Мобильные версии сайтов.

33. Электронный документооборот в системе арбитражных судов Российской Федерации.

34. Дальнейшие перспективы внедрения ИТ-технологий в судебных органах. ИТ технологии в судебных органах зарубежных стран.

35. Понятие информационных технологий следственной, оперативно-розыскной и экспертной деятельности.

36. Информационные технологии в следственной деятельности. Автоматизированные информационные системы. Государственные и региональные информационные центры.

37. Информационные технологии в оперативно-розыскной деятельности. Геоинформационные системы. Мобильные технологии.

38. Информационные технологии в экспертной деятельности.

39. Информационная безопасность: задачи, объекты и методы ее обеспечения. Официальные органы, обеспечивающие информационную безопасность в Российской Федерации.

#### **Задачи к экзамену**

#### **по дисциплине «Программное обеспечение юридической деятельности»**

Задача 1. В городской центр занятости населения обратился токарь Михайлов, уволенный с предприятия в связи с сокращением численности работников, с заявлением о признании его безработным и назначении пособия по безработице.

Какие документы необходимо представить Михайлову в центр занятости для регистрации в качестве безработного? Какова процедура признания гражданина безработным? Какие категории граждан не могут быть признаны безработными?

Задача 2. В районном центре занятости гражданину Новикову, обратившемуся за помощью в трудоустройстве, отказали в предоставлении информации о наличии вакантных рабочих мест и предложили отработать месяц на общественных работах, предупредив, что в случае отказа ему не будут предоставлены услуги центра занятости.

Правильно ли поступили работники центра занятости? Имеют ли право граждане, обратившиеся в центр занятости, на получение соответствующей информации? Обязан ли нетрудоустроенный гражданин выполнить требование центра занятости об участии в общественных работах?

Задача 3. С Некрасовым был заключен трудовой договор о его работе в организации в качестве инженера-экономиста. В приказе о его приеме на работу была установлена дата начала работы – 20 марта, указана должность – инженер-экономист, размер месячного оклада. 17 апреля Некрасова ознакомили с приказом о расторжении с ним трудового договора как не выдержавшим испытания при приеме на работу.

Правильно ли поступил руководитель данной организации? Может ли Некрасов обратиться в суд?

Задача 4. Технолог муниципального предприятия Карпов был уволен по сокращению штатов. Карпов с этим не согласился и обратился в суд с заявлением о восстановлении на работе. В заявлении он указал, что приказ об увольнении был издан во время его очередного отпуска, причем без предварительного согласия профкома предприятия.

Какое решение должен вынести суд? Каков порядок увольнения работников по сокращению штатов? Кто и при каких условиях имеет преимущественное право на оставление на работе при сокращении штатов?

Задача 5. Рабочий частного предприятия Кашин был уволен за выход на работу в нетрезвом состоянии. Считая свое увольнение неправильным, Кашин подал заявление в суд об изменении формулировки причины увольнения (на увольнение по собственному желанию), так как до этого проступка он подал заявление об увольнении по собственному желанию.

Суд изменил формулировку причины увольнения на собственное желание, чем удовлетворил иск.

Правильно ли решил суд это дело?

Задача 6. При проверке соблюдения трудового законодательства в одном из медицинских учреждений были обнаружены приказы руководителя учреждения о рабочем времени сотрудников. Работникам бухгалтерии за переработку в дни ежемесячных, квартальных и годовых отчетов в порядке компенсации устанавливался сокращенный 4-часовой рабочий день после каждого дня переработки. Несовершеннолетним лицам, работающим в лаборатории, запрещалась работа с 10 часов вечера до 6 часов утра.

Соответствуют ли трудовому законодательству приказы, изданные в данном медицинском учреждении?

Задача 7. Ветлугина, работающая по трудовому договору, обратилась к директору общества с ограниченной ответственностью с просьбой установить ей неполный рабочий день с оплатой за фактически отработанное время. Свою просьбу она мотивировала необходимостью ухода за ребенком, которому исполнилось 5 лет. Директор отказал Ветлугиной, ссылаясь на то, что в уставе их общества ничего не сказано о возможности работы на условиях неполного рабочего времени.

Правильно ли поступил директор? Как, по Вашему мнению, должен быть решен вопрос об установлении Ветлугиной неполного рабочего дня?

Задача 8. Начальник цеха в устной форме предложил рабочим двух производственных участков на 5 часов остаться после смены для производства срочных работ. Это поручение рабочие выполнили и обратились к директору предприятия с требованием оплатить им сверхсрочную работу. Однако директор, ссылаясь на отсутствие письменного приказа, отказал им в оплате, обращая внимание на то обстоятельство, что рабочие не возражали поработать дополнительно.

Как Вы считаете, следует ли указанную работу считать сверхурочной? Были ли допущены

нарушения трудового законодательства о сверхурочных работах? В каком порядке и должна ли быть компенсирована указанная работа?

Задача 9. По причинам производственного характера директор предприятия самостоятельно изменил график ежегодных отпусков путем издания соответствующего приказа. Согласно этому приказу, всем работникам, в том числе и подросткам, у которых отпуск по графику приходился на летние месяцы, время отпуска было перенесено на осень-зиму текущего года.

В каком порядке утверждается график отпусков? Может ли несовершеннолетним лицам предоставляться отпуск в удобное для них время? Какой продолжительностью предоставляется ежегодный основной оплачиваемый отпуск несовершеннолетним лицам?

Задача 10. Работники частного предприятия, расположенного в местности, приравненной к районам Крайнего Севера, потребовали от владельца этого предприятия установить им районный коэффициент к заработной плате без ограничения ее (заработной платы) максимальным размером.

Правомочны ли эти требования работников?

Задача 11. В сентябре сего года была произведена индексация оплаты труда работников народного хозяйства. Работники одного из металлургических заводов посчитали, что эта мера не отражает уровень инфляции, сложившейся к данному времени. Они обратились к администрации с просьбой увеличить размер индексации оплаты труда. Администрация отказала в удовлетворении этой просьбы работников, ссылаясь на то, что индексация производится по закону Российской Федерации.

Кто и каким образом может решить вопрос о повышении размера индексации?

Задача 12. Слесарь машиностроительного завода Зарубин был уволен с работы по сокращению штата. Производя с ним окончательный расчет, администрация удержала из его заработной платы за неотработанные дни отпуска, который он использовал до увольнения. Считая это удержание неправильным, Зарубин обратился в КТС с просьбой обязать администрацию завода выплатить ему заработную плату полностью. Подлежит ли просьба Зарубина удовлетворению?

Задача 13. К моменту окончания смены токарь Смирнов не успел подготовить рабочее место для сдачи его своему сменщику Жилину. Поскольку время работы Смирнова закончилось, он, ссылаясь на неотложные дела, поспешил уйти. Вследствие того что рабочее место не было подготовлено, Жилин отказался приступить к работе. На основании докладной записки бригадира смены приказом руководителя организации Смирнову и Жилину был объявлен выговор.

Правомерно ли привлечение к дисциплинарной ответственности Смирнова и Жилина?

Задача 14. В связи с получением путевки в санаторий Семенову был предоставлен ежегодный отпуск продолжительностью 28 календарных дней. По окончании отпуска Семенов не явился на работу. Он прислал телеграмму с просьбой продлить ему отпуск на 10 календарных дней без сохранения зарплаты, в связи с тем, что ему представилась возможность продлить лечение. Ответа на телеграмму Семенов не получил. После выхода на работу по требованию работодателя он написал объяснительную записку, в которой изложил все указанные выше обстоятельства. За самовольное продление отпуска на 10 календарных дней Семенову был объявлен выговор. Возник трудовой спор. Как должен быть разрешен этот спор?

Задача 15. Заместитель генерального директора ООО «Азимут» Соловьев в период с 10

декабря 2002 г. по 12 мая 2003 г. выполнял обязанности генерального директора без каких-либо доплат. В то же время разница между его заработной платой за этот период и заработной платой генерального директора составила 30 тыс. руб. После увольнения Соловьев обратился в суд с иском к ООО «Азимут» о взыскании указанной суммы и компенсации морального вреда в размере 10 тыс. руб.

Решите дело по существу. Каков порядок возмещения морального вреда, причиненного работнику?

Задача 16. Доцент биологического факультета Стороженко при проведении занятий со студентами по неосторожности разбил сосуд с наглядным пособием. Ректор университета, ознакомившись с докладной запиской декана факультета, принял решение не привлекать Стороженко к материальной ответственности, поскольку пособие было старым (середина 19 в.), его балансовая стоимость с учетом амортизации составляет 7 руб., а на факультете имеется еще достаточное количество подобных пособий.

Имеет ли право работодатель в приведенной ситуации освободить работника от материальной ответственности?

Задача 17. Коллективом мастерской по ремонту бытовой техники был заключен договор о коллективной (бригадной) материальной ответственности. Утром после выходного дня обнаружилось, что полка, на которой лежала техника заказчиков, упала и корпуса печей СВЧ, кухонных комбайнов, утюгов и т.п. восстановлению не подлежат. Общая сумма ущерба, возникшего вследствие необходимости приобретения запасных частей, составила 55 тыс. руб. Было составлено соглашение, по которому сумма ущерба распределяется между одиннадцатью работниками в равных частях. Однако трое работников отказались подписывать данное соглашение: при этом двое не признали своей вины в причинении ущерба, а третий заявил, что ему еще нет 18 лет, его заработная плата составляет всего 3 тыс. руб. и он не может целых два месяца жить без денег.

Как поступить работодателю в случае отказа кого-либо из членов коллектива от участия в возмещении ущерба? Как взыскать ущерб в приведенной ситуации?

Задача 18. Из организации были уволены трое членов КТС. На заседании помимо уволенных не смогли присутствовать еще двое из двенадцати членов КТС. В результате в рассмотрении трудового спора участвовали четверо представителей от работодателя, в том числе председатель комиссии, и трое – от работников.

При принятии решения по трудовому спору возникли разногласия. В результате было принято решение, предложенное председателем, поскольку за него проголосовали все присутствовавшие на заседании представители работодателя.

Законно ли решение КТС при таком кворуме и таком распределении голосов? Как следует поступить представителям работников, не согласным с принятым решением?

Задача 19. Совет трудового коллектива (СТК) ОАО «Арсенал», на который общим собранием работников ОАО был возложен контроль за исполнением коллективного договора, обнаружил, что ряд его положений не соблюдается работодателем. СТК потребовал от работодателя объяснений причин нарушений коллективного договора. Генеральный директор ОАО «Арсенал» подобные объяснения дать отказался.

СТК ОАО «Арсенал» обратился в Областной Совет Федерации Независимых Профсоюзов России (ФНПР) с просьбой заявить требование о расторжении контракта с генеральным директором ОАО. Областной Совет ФНПР подобное требование заявил, но оно удовлетворено не было. Вправе ли в этой ситуации работники ОАО «Арсенал» возбуждать коллективный трудовой спор? Может ли быть предметом коллективного трудового спора требование отставки генерального директора

Задача 20. В ходе проведения забастовки, объявленной в поддержку требований работников в соответствии с законодательством об урегулировании коллективных

трудовых споров, представитель работодателя и забастовочный комитет пришли к соглашению о разрешении спора. Забастовка по решению забастовочного комитета была прекращена. Однако работодатель уклонился от исполнения заключенного соглашения, в связи с чем забастовочный комитет принял решение о возобновлении забастовки. Соответствующее извещение было направлено работодателю за три дня до возобновления забастовки. Работодатель обратился в суд с требованием признания забастовки незаконной.

Какова правовая природа соглашения об урегулировании коллективного трудового спора? Какие действия вправе предпринять работники при неисполнении работодателем указанного соглашения? Сформулируйте решение суда.

#### СЕВЕРО-КАВКАЗСКАЯ ГОСУДАРСТВЕННАЯ АКАДЕМИЯ

#### Кафедра Прикладная информатика

#### 20 - 20 учебный год

### Экзаменационный билет № 1 по дисциплине Программное обеспечение юридической деятельности для обучающихся направления подготовки

#### 09.03.03 «Прикладная информатика в юриспруденции*»*

- 1. Понятия информационных технологий и их классификация.
- 2. Перечислить методы исследования правовой информации. Указать цели применения IT-методов в исследовании правовой информации.
- 3. В ходе проведения забастовки, объявленной в поддержку требований работников в соответствии с законодательством об урегулировании коллективных трудовых споров, представитель работодателя и забастовочный комитет пришли к соглашению о разрешении спора. Забастовка по решению забастовочного комитета была прекращена. Однако работодатель уклонился от исполнения заключенного соглашения, в связи, с чем забастовочный комитет принял решение о возобновлении забастовки. Соответствующее извещение было направлено работодателю за три дня до возобновления забастовки. Работодатель обратился в суд с требованием признания забастовки незаконной. Какова правовая природа соглашения об урегулировании коллективного трудового спора? Какие действия вправе предпринять работники при неисполнении работодателем указанного соглашения? Сформулируйте решение суда.

Зав. кафедрой Хапаева Л.Х.

#### Тестовые вопросы

#### по дисциплине: «Программное обеспечение юридической деятельности»

- 1. Укажите, какие устройства относятся к устройствам хранения информации:
- а. жесткий магнитный диск
- **b**. модем
- с. принтер
- d. cканер
- 2. Укажите что из перечисленного является основой операционной системы
- а. ядро операционной системы
- **b.** оперативная память
- с. драйвер
- d. пользователь
- 3. Совокупность программ, которые предназначены для управления ресурсами компьютера и вычислительными процессами, а также для организации взаимодействия пользователя с аппаратурой называется Впишите OTBeT.
- 4. Впишите пропущенное слово. Технология мультимедиа обеспечивает работу в режиме.
- 5. Укажите основные виды ущерба, наносимого в результате компьютерных преступлений:
- а. потеря клиентов
- **b.** смена общественного мнения
- с. потери ресурсов
- d. нарушение прав человека и гражданина
- 6. Укажите меры защиты, относящиеся к нормам поведения, которые традиционно сложились или складываются по мере распространения информационных технологий в обществе:
- а. правовые (законодательные)
- b. организационные (административные и процедурные)
- с. технологические
- d. морально-этические
- 7. Укажите предназначение программы MS Access
- а. обработки графической информации
- b. обработки текстовой информации
- с. осуществления расчетов
- d. для хранения больших массивов данных и вывода нужных сведений
- е. управления ресурсами компьютера
- 8. Вставьте правильный ответ. Сеть объединяет компьютеры в комнате или соселних помешениях:
- а. глобальная сеть
- **b.** локальная сеть
- с. региональная сеть
- 9. Вставьте правильный ответ. Сеть, связывающая компьютеры в

пределах определенного региона:

- 10. Вставьте правильный ответ. Совокупность секторов, каждый из которых объединяет группу людей или организаций, предлагающих однородные информационные продукты и услуги, составляет инфраструктуру рынка:
- 11. Укажите вид СУБД, которые различают по способу доступа к базам данных:
- а. таблично-серверные
- **b.** диск-серверные
- с. серверные
- d. клиент-серверные
- 12. Укажите вид документа СПС КонсультатнтПлюст, в котором издаются Акты Правительства РФ
- 13. Выберите вариант, характеризующий включение нового документа в информационные банки системы КонсультантПлюс:
- а. ручным вводом текста
- b. после многократной компьютерной и ручной сверки текста электронной версии с заверенной бумажной копией документа или с его официальной публикацией и исправления несоответствий, имеющихся в электронной версии по сравнению с бумажной
- 14. Укажите что содержит в себе вкладка «Справка» документов информационного банка «Решения высших судов», являющихся судебными актами справочноинформационной системы КонсультантПлюс
- а. названии и дате документа подпись текст
- 15. Укажите тип сервера, который хранит данные пользователей сети и обеспечивает доступ к ним:
- а. клиент-сервер
- **b.** почтовый сервер
- с. факс-сервер
- d. файл-сервер
- 16. Укажите в каком разделе Web-версии справочно-правовой системы «Кодекс» находятся бланки доверенностей
- а. документы, зарегистрированные в Минюсте
- **b.** образцы документов
- с. приказы и письма Минфина
- 17. Укажите какие информационные технологии выделяют по способу организации взаимолействия
- а. локальные и сетевые
- b. отдельные (одиночные) и интегрированные
- с. функциональные и обеспечивающие
- 18. Вставьте правильный ответ. В СУБД MS Access не существует запроса на данных.
- 19. Укажите объекты, которые являются основными в СУБД MS Access:
- а. таблица, форма, отчет, запрос
- b. конструктор, мастер, шаблон, схема данных
- с. таблица, поле, запись, ключ
- d. схема данных, ключ, шаблон, отчет

20. Укажите из чего состоит СУБД:

- а. пакеты прикладных программ
- **b.** языковые средства
- с. обслуживающий персонал
- d. администратор
- е. файловая система
- 21. Для указания типа поля в реляционной базе данных используется . Впишите правильный ответ.
- 22. Создавать новые поля таблицы и изменять свойства существующих полей таблицы в СУБД MS Access позволяет режим \_\_\_\_\_\_\_\_\_\_\_\_\_\_\_. Впишите правильный ответ.
- 23. Объект Microsoft Access позволяет выбирать из базы данных только необходимую информацию. Впишите правильный ответ.
- 24. Протокол разработан для связи Web-серверов и клиентов. Впишите правильный ответ.
- 25. Сопоставьте соответствующие модели данных с их определениями:

 $\overline{\mathsf{T}}$ 

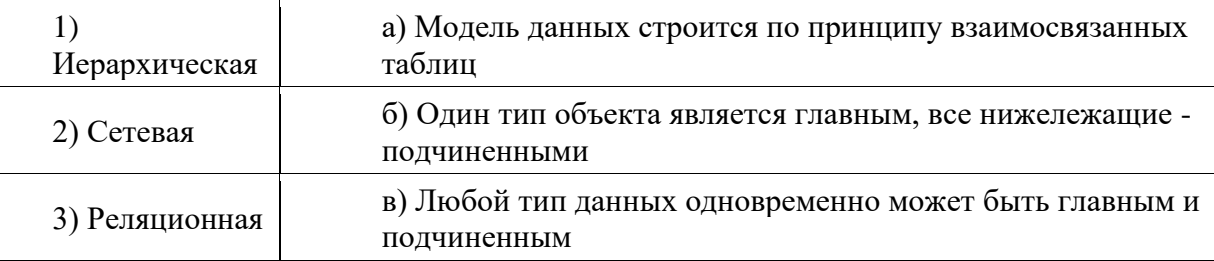

26. Установите соответствие:

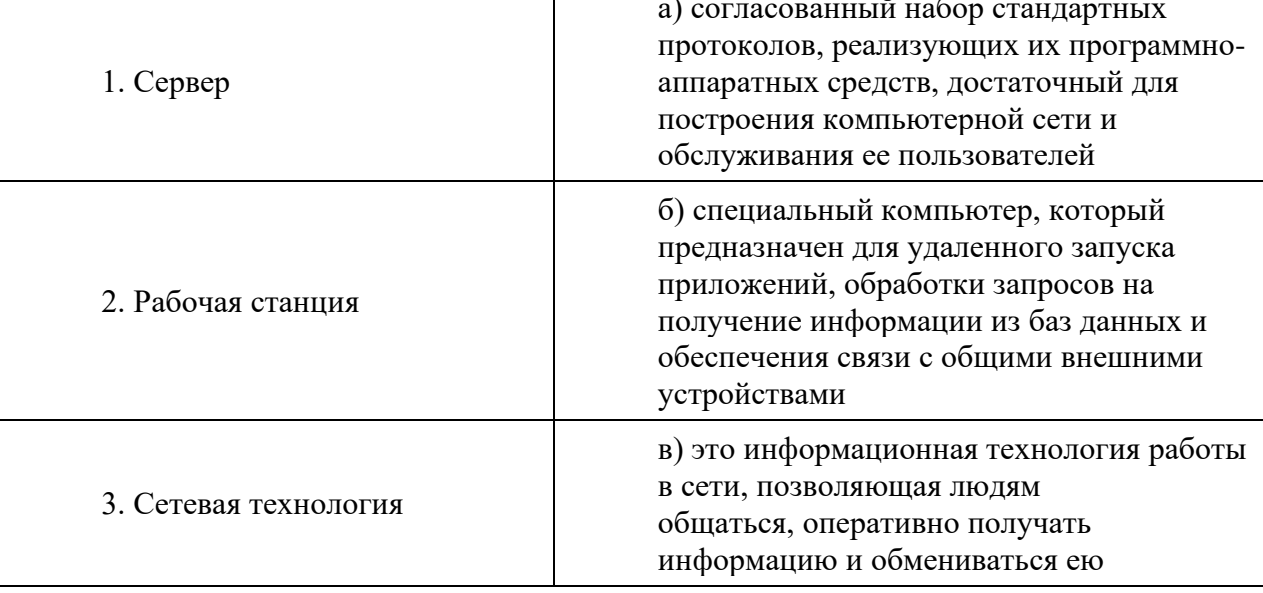

- 27. Укажите к какому виду программ относится СПС КонсультантПлюс
- a. служебное ПО
- b. системное ПО
- c. прикладное ПО
- d. инструментальное ПО
- 28. Укажите что позволяет выбрать вкладка «Быстрый поиск» в СПС КонсультантПлюс
	- a. ограничить область поиска (например, искать только среди документов, принятых конкретным органом)
	- b. найти конкретный фрагмент документа (главу, статью и т.п.)
	- c. найти документы по интересующему вопросу (ситуации)
	- d. использовать логические операторы
- 29. Укажите из какого раздела в СПС КонсультантПлюс возможен поиск по всем разделам
- a. "Законопроекты"
- b. "Финансовые и кадровые консультации"
- c. "Законодательство"
- d. любого
- 30. Укажите на какие категории по своему правовому статусу делятся программы
- a. проприетарные
- b. свободные
- c. коммерческие
- d. бесплатные

#### 5. Методические материалы, определяющие процедуры оценивания компетенции

#### 5.1 Критерии оценивания качества выполнения лабораторного практикума

Оценка «зачтено» выставляется обучающемуся, если лабораторная работа выполнена правильно и обучающийся ответил на все вопросы, поставленные преподавателем на защите.

Оценка «не зачтено» выставляется обучающемуся, если лабораторная работа выполнена не правильно или обучающийся не проявил глубоких теоретических знаний при защите работы

#### 5.2 Критерии оценивания качества устного ответа

выставляется за «отлично» глубокое знание предусмотренного Опенка за умение четко, лаконично и логически последовательно программой материала. отвечать на поставленные вопросы.

Оценка «хорошо» - за твердое знание основного (программного) материала, за грамотные, без существенных неточностей ответы на поставленные вопросы.

Оценка «удовлетворительно» - за общее знание только основного материала, за ответы, содержащие неточности или слабо аргументированные, с нарушением последовательности изложения материала.

«неудовлетворительно» значительной Оценка за незнание части программного материала, за существенные ошибки в ответах на вопросы, за неумение ориентироваться в материале, за незнание основных понятий дисциплины.

#### 5.3 Критерии оценивания тестирования

При тестировании все верные ответы берутся за 100%. 90%-100% отлично 75%-90% хорошо 60%-75% удовлетворительно менее 60% неудовлетворительно

#### 5.5 Критерии оценивания контрольной работы

Оценка «отлично» выставляется обучающемуся, если он полно и аргументированно отвечает по содержанию задания, отлично осуществляет и обосновывает выбор проектных решений по видам обеспечения информационных систем. Демонстрирует знания основных методов проектирования ИС, профилей открытых ИС, функциональных и технологических стандартов разработки ИС, виды проектных решений и объекты. Готов и умеет проектировать объекты профессиональной деятельности с применением основных базовых и информационных технологий.

Оценка «хорошо», выставляется обучающемуся, если он демонстрирует хорошие знания, умело осуществляет и обосновывает выбор в области проектных решений по видам обеспечения информационных систем. Знает основные методы проектирования ИС, профили открытых ИС, функциональные и технологические стандарты разработки ИС, виды проектных решений и объекты. Владеет навыками применения проектных решений ИС.

Оценка «удовлетворительно» выставляется обучающемуся, если он знает некоторые методы проектирования ИС, профили открытых ИС, функциональные и технологические стандарты разработки ИС, виды проектных решений и объекты. Неуверенно проектирует объекты профессиональной деятельности с применением основных базовых и информационных технологий. Частично владеет навыками применения проектных решений ИС

Оценка «неудовлетворительно» выставляется, если обучающемуся не знает основные методы проектирования ИС, профили открытых ИС, функциональные и

технологические стандарты разработки ИС, виды проектных решений и объекты. Не умеет и не готов проектировать объекты профессиональной деятельности с применением основных базовых и информационных технологий. Не владеет навыками применения проектных решений ИС.

#### 5.6 Критерии оценивания результатов освоения дисциплины на экзамен

выставляется Оценка «отлично» за глубокое знание предусмотренного программой материала, содержащегося в основных и дополнительных рекомендованных литературных источниках, за умение четко, лаконично и логически последовательно отвечать на поставленные вопросы, за умение анализировать изучаемые явления в их взаимосвязи и диалектическом развитии, применять теоретические положения при решении практических задач.

Оценка «хорошо» - за твердое знание основного (программного) материала, включая расчеты (при необходимости), за грамотные, без существенных неточностей ответы на поставленные вопросы, за умение применять теоретические положения для решения практических задач.

«удовлетворительно» - за общее знание только Оценка основного ответы, содержащие неточности или слабо аргументированные, с материала,  $3a$ нарушением последовательности изложения материала, за слабое применение теоретических положений при решении практических задач.

Оценка «неудовлетворительно»  $\equiv$  $3a$ незнание значительной части программного материала, за существенные ошибки в ответах на вопросы, за неумение ориентироваться в расчетах, за незнание основных понятий дисциплины.